# SSN: An R Package for Spatial Statistical Modeling on Stream Networks

Jay M. Ver Hoef NOAA, Alaska Fisheries Science Center

David Clifford CSIRO, Division of Mathematics, Informatics and Statistics

Erin E. Peterson CSIRO, Division of Mathematics, Informatics and Statistics

Rohan Shah CSIRO, Division of Mathematics, Informatics and Statistics

#### Abstract

The SSN package for R provides a set of functions for modeling stream network data. The package can import geographic information systems data or simulate new data as a SpatialStreamNetwork, a new object class that builds on the spatial sp classes. Functions are provided that fit spatial linear models (SLMs) for the SpatialStreamNetwork object. The covariance matrix of the SLMs use distance metrics and geostatistical models that are unique to stream networks; these models account for the distances and topological configuration of stream networks, including the volume and direction of flowing water. In addition, traditional models that use Euclidean distance and simple random effects are included, along with Poisson and binomial families, for a generalized linear mixed model framework. Plotting and diagnostic functions are provided. Prediction (kriging) can be performed for missing data or for a separate set of unobserved locations, or block prediction (block kriging) can be used over sets of stream segments. This article summarizes the SSN package for importing, simulating, and modeling of stream network data, including diagnostics and prediction.

Keywords: spatial statistics, network graphs, geostatistics, generalized linear mixed models.

## 1. Introduction

New spatial statistical methods were recently developed to fit models to data collected on stream (river) networks [\(Ver Hoef and Peterson](#page-48-0) [2010\)](#page-48-0). Stream networks, in our usage, are based on a mathematical topology that represents streams as line segments that converge downstream, or viewed conversely, that create dichotomous branching when moving upstream from an outlet (the most downstream location in the network). A number of packages  $<sup>1</sup>$  $<sup>1</sup>$  $<sup>1</sup>$  have</sup> been written in R to fit spatial statistical models that use geostatistical autocovariance functions (based on Euclidean distance), but they are not guaranteed to produce positive-definite covariance matrices when using an alternative distance measure, such as stream distance

<span id="page-0-0"></span><sup>&</sup>lt;sup>1</sup>Including, but not limited to, **geoR** [\(Ribeiro and Diggle](#page-47-0) [2001\)](#page-47-0), **spatial** [\(Venables and Ripley](#page-48-1) [2002\)](#page-48-1), **geoRglm** [\(Christensen and Ribeiro](#page-46-0) [2002\)](#page-46-0), gstat [\(Pebesma](#page-47-1) [2004\)](#page-47-1), fields [\(Fields Development Team](#page-47-2) [2006\)](#page-47-2), spBayes [\(Finley,](#page-47-3) [Banerjee, and Carlin](#page-47-3) [2007\)](#page-47-3), and ramps [\(Smith, Yan, and Cowles](#page-48-2) [2008\)](#page-48-2).

[\(Ver Hoef, Peterson, and Theobald](#page-48-3) [2006\)](#page-48-3). In this paper, we present the R package SSN, which allows users to fit autocovariance functions developed for stream networks [\(Ver Hoef](#page-48-0) [and Peterson](#page-48-0) [2010\)](#page-48-0). These models are unique because they use distance measured along the network, they incorporate flow direction, and they allow covariance weighting when segments converge (e.g., by volume of flowing water). We develop two classes of covariance models based on moving average constructions that we call the tail-up and tail-down models. These models may also be combined in a mixed model strategy that includes models based on Euclidean distance. Such geostatistical mixed models are important because they can account for multiple processes of spatial autocorrelation in stream systems, including those that occur within the stream and others that result from the straight-line distances due to the terrestrial environment [\(Ver Hoef and Peterson](#page-48-0) [2010\)](#page-48-0). We note that there is another package Rtop for spatial prediction along stream networks (Skøien, Laaha, Koffler, Blöschl, Pebesma, Parajka, [and Viglione](#page-47-4) [2012\)](#page-47-4). After describing SSN, we make some comparisons to Rtop in Section [7.](#page-44-0)

The SSN package is available on CRAN, with more information and data sets available at <http://www.fs.fed.us/rm/boise/AWAE/projects/SpatialStreamNetworks.shtml>, which contains additional documentation, tutorials and example data sets. Windows and Linux binaries are provided, as well as the source code. After installation, the package is ready for use in an R session after typing

library("SSN")

```
## Loading required package: RSQLite
## Loading required package: DBI
## Loading required package: methods
## Loading required package: sp
```
at the R prompt. To ensure that you have full read and write permissions, and that you do not leave stray files on your computer, use the following

```
file.copy(system.file("lsndata/MiddleFork04.ssn", package = "SSN"),
 to = tempdir(), recursive = TRUE, copy.mode = FALSE)
```
## [1] TRUE

setwd(tempdir())

The rest of the paper is organized as follows: Section [2](#page-2-0) provides a brief overview of spatial statistical modelling on stream networks. Section [3](#page-6-0) provides an overview of the S4 SpatialStreamNetwork object, while Section [4](#page-9-0) describes how to set up and manipulate the object. Section [5](#page-15-0) describes the main statistical capabilities provided by the package, including exploratory data analysis, model fitting, model evaluation and diagnostics, as well as prediction. Section [6](#page-35-0) shows how to simulate stream network data. Finally, Section [7](#page-44-0) provides a brief discussion of future developments.

This document was compiled on 2016-03-16 using R version 3.2.4 (2016-03-10).

### 2. Spatial statistical models on stream networks

<span id="page-2-0"></span>Some new models for stream networks, based on moving average constructions, were initially described by [Ver Hoef](#page-48-3) et al. [\(2006\)](#page-48-3) and [Cressie, Frey, Harch, and Smith](#page-46-1) [\(2006\)](#page-46-1). The models used stream distance measures (e.g., [Dent and Grimm](#page-46-2) [1999\)](#page-46-2), where stream distance is defined as the shortest distance between two locations computed only along the stream network. This work was summarized by [Ver Hoef and Peterson](#page-48-0) [\(2010\)](#page-48-0), which provides more technical details. Here, we give a brief summary.

#### 2.1. Background

The fact that streams are dichotomous and have flow creates a rich set of models not seen in either time-series or spatial statistics. The models are created using moving average constructions. If a moving average function starts at some location and is non-zero only upstream of that location, we call them "tail-up" models. Due to the dichotomous nature of streams, the moving average function may need to split as it goes upstream in order to produce stationary models, so some weighting must occur. If a moving average function starts at some location and is non-zero only downstream of that location, we call them "tail-down" models. A full development of these models is given in [Ver Hoef and Peterson](#page-48-0) [\(2010\)](#page-48-0). Consider two pairs of sites that have the same stream distance between them, but one pair is connected by flowing water (i.e., flow-connected), and the other pair is not connected by flowing water (i.e., flow-unconnected); in general the amount of autocorrelation will be different between them. For the following development, let  $r_i$  and  $s_j$  denote two locations on a stream network, and let h be the stream distance between them. Then the following covariance models have been developed and implemented in the SSN package.

#### <span id="page-2-1"></span>2.2. Tail-up models

The moving average construction as described by [Ver Hoef](#page-48-3) et al. [\(2006\)](#page-48-3) is

$$
C_u(r_i, s_j | \boldsymbol{\theta}_u) = \begin{cases} \pi_{i,j} C_t(h | \boldsymbol{\theta}_u) & \text{if } r_i \text{ and } s_j \text{ are flow-connected,} \\ 0 & \text{if } r_i \text{ and } s_j \text{ are flow-unconnected,} \end{cases}
$$
 (1)

where  $\pi_{i,j}$  are weights due to branching characteristics of the stream, and the function  $C_t(h|\theta_u)$ can take the following forms:

• Tail-up Linear-with-Sill Model,

$$
C_t(h|\boldsymbol{\theta}_u) = \sigma_u^2 \left(1 - \frac{h}{\alpha_u}\right) I\left(\frac{h}{\alpha_u} \le 1\right),\,
$$

• Tail-up Spherical Model,

$$
C_t(h|\boldsymbol{\theta}_u) = \sigma_u^2 \left(1 - \frac{3}{2}\frac{h}{\alpha_u} + \frac{1}{2}\frac{h^3}{\alpha_u^3}\right) I\left(\frac{h}{\alpha_u} \le 1\right),\,
$$

• Tail-Up Exponential Model,

$$
C_t(h|\boldsymbol{\theta}_u) = \sigma_u^2 \exp(-3h/\alpha_u),
$$

• Tail-up Mariah Model,

$$
C_t(h|\boldsymbol{\theta}_u) = \begin{cases} \sigma_u^2 \left( \frac{\log(90h/\alpha_u + 1)}{90h/\alpha_u} \right) & \text{if } h > 0, \\ \sigma_u^2 & \text{if } h = 0, \end{cases}
$$

• Tail-up Epanechnikov Model [\(Garreta, Monestiez, and Ver Hoef](#page-47-5) [2009\)](#page-47-5),

$$
C_t(h|\boldsymbol{\theta}_u) = \frac{\sigma_u^2(h - \alpha_u)^2 f_{eu}(h; \alpha_u)}{16\alpha_u^5} I\left(\frac{h}{\alpha_u} \le 1\right).
$$

where  $f_{eu}(h; \alpha_u) = 16\alpha_u^2 + 17\alpha_u^2 h - 2\alpha_u h^2 - h^3$ ,  $I(\cdot)$  is the indicator function (equal to one when the argument is true),  $\sigma_u^2 > 0$  is an overall variance parameter (also known as the partial sill),  $\alpha_u > 0$  is the range parameter, and  $\theta_u = (\sigma_u^2, \alpha_u)^\top$ . Note the factors 3, and 90 for the exponential and mariah models, respectively, which cause the autocorrelation to be approximately  $0.05$  when h equals the range parameter. This helps compare range parameters  $(\alpha_u)$  across models. (The distance at which autocorrelation reaches 0.05 is sometimes called the effective range when models approach zero asymptotically.)

#### 2.3. Weights for tail-up models

For the weights,  $\pi_{i,j}$ , consider the following example. First associate a weight of 1 with each source (upper-most) segment in a stream network. When two segments converge at a junction the weight for the segment downstream of the junction is the sum of the two upstream weights, creating an additive function when moving downstream. Segment weights formed in this manner are known as Shreve's stream order [\(Shreve](#page-47-6) [1967\)](#page-47-6). These additive weights are a property of whole stream segments, creating a step function along a stream network. Any point on a stream network has an additive function value obtained from the stream segment where it occurs. If we denote the value of the additive function as  $\Omega(x)$  for some point x on the stream network, then for two flow-connected points where  $r_i$  is downstream from  $s_j$ ,

$$
\pi_{i,j} = \sqrt{\frac{\Omega(s_j)}{\Omega(r_i)}}.
$$

More details can be found in [Ver Hoef and Peterson](#page-48-0) [\(2010\)](#page-48-0), including ways to create an additive function from arbitrary values associated with stream segments, such as flow volume or a proxy for flow volume (e.g., basin area).

#### <span id="page-3-0"></span>2.4. Tail-down models

For tail-down models, we distinguish between the flow-connected and flow-unconnected situation. When two sites are flow-unconnected, let b denote the longer of the distances to the common downstream junction, and a denote the shorter of the two distances. If two sites are flow-connected, again use  $h$  to denote their separation distance via the stream network. The following are tail-down models:

• Tail-Down Linear-with-Sill Model,  $b \ge a \ge 0$ ,

$$
C_d(a, b, h | \boldsymbol{\theta}_d) = \begin{cases} \sigma_d^2 \left(1 - \frac{h}{\alpha_d}\right) I\left(\frac{h}{\alpha_d} \le 1\right) & \text{if flow-connected,} \\ \sigma_d^2 \left(1 - \frac{b}{\alpha_d}\right) I\left(\frac{b}{\alpha_d} \le 1\right) & \text{if flow-unconnected,} \end{cases}
$$

• Tail-Down Spherical Model,  $b \ge a \ge 0$ ,

$$
C_d(a, b, h | \theta_d) = \begin{cases} \sigma_d^2 (1 - \frac{3}{2} \frac{h}{\alpha_d} + \frac{1}{2} \frac{h^3}{\alpha_d^3}) I\left(\frac{h}{\alpha_d} \le 1\right) & \text{if flow-connected,} \\ \sigma_d^2 \left(1 - \frac{3}{2} \frac{a}{\alpha_d} + \frac{1}{2} \frac{b}{\alpha_d}\right) \left(1 - \frac{b}{\alpha_d}\right)^2 I\left(\frac{b}{\alpha_d} \le 1\right) & \text{if flow-unconnected,} \end{cases}
$$

• Tail-down Exponential Model,

$$
C_d(a, b, h | \boldsymbol{\theta}_d) = \begin{cases} \sigma_d^2 \exp(-3h/\alpha_d) & \text{if flow-connected,} \\ \sigma_d^2 \exp(-3(a+b)/\alpha_d) & \text{if flow-unconnected,} \end{cases}
$$

• Tail-down Mariah Model,

$$
C_d(a, b, h | \boldsymbol{\theta}_d) = \begin{cases} \sigma_d^2 \left( \frac{\log(90h/\alpha_d + 1)}{90h/\alpha_d} \right) & \text{if flow-connected, } h > 0, \\ \sigma_d^2 & \text{if flow-connected, } h = 0, \\ \sigma_d^2 \left( \frac{\log(90a/\alpha_d + 1) - \log(90b/\alpha_d + 1)}{90(a - b)/\alpha_d} \right) & \text{if flow-unconnected, } a \neq b, \\ \sigma_d^2 \left( \frac{1}{90a/\alpha_d + 1} \right) & \text{if flow-unconnected, } a = b, \end{cases}
$$

• Tail-down Epanechnikov Model,  $b \ge a \ge 0$ ,

$$
C_d(a, b, h | \boldsymbol{\theta}_d) = \begin{cases} \frac{\sigma_d^2 (h - \alpha_d)^2 f_{eu}(h; \alpha_d)}{16\alpha_d^5} I\left(\frac{h}{\alpha_u} \le 1\right) & \text{if flow-connected,} \\ \frac{\sigma_d^2 (b - \alpha_d)^2 f_{ed}(a, b; \alpha_d)}{16\alpha_d^5} I\left(\frac{b}{\alpha_u} \le 1\right) & \text{if flow-unconnected,} \end{cases}
$$

where  $f_{ed}(a, b; \alpha_d) = 16\alpha_d^3 + 17\alpha_d^2b - 15\alpha_d^2a - 20\alpha_d a^2 - 2\alpha_d b^2 + 10\alpha_d ab + 5ab^2 - b^3 - 10ba^2$ ,  $\sigma_d^2 > 0$  and  $\alpha_d > 0$ , and  $\boldsymbol{\theta}_d = (\sigma_d^2, \alpha_d)^\top$ . Although not necessary to maintain stationarity, the weights used in the tail-up models can be applied to the tail-down models as well. Note that  $h$  is unconstrained, because for model-building we imagine that the headwater and outlet segments continue to infinitiy, as first described by [Ver Hoef](#page-48-3) et al. [\(2006\)](#page-48-3). Also note that a does not appear in the tail-down linear-with-sill model, but is used indirectly because the model depends on the point that is farthest from the junction; i.e.,  $b$ , and so  $a$  is the shorter of the two distances.

#### <span id="page-4-0"></span>2.5. Euclidean distance models

The 2-D coordinate system is used to include Euclidean distance models, which are described in many textbooks (e.g., [Cressie](#page-46-3) [1993;](#page-46-3) [Chiles and Delfiner](#page-46-4) [1999\)](#page-46-4). We include four models and show their parameterization in the **SSN** package. If site  $r_i$  has x,y-coordinates  $(x_i, y_i)$  and site  $s_j$  has x,y-coordinates  $(x_j, y_j)$ , then the Euclidean distance is defined as  $d = \sqrt{(x_i - x_j)^2 + (y_i - y_j)^2}$ , and we have the following models:

• Euclidean Distance Cauchy Model,

$$
C_e(d|\theta_e) = \sigma_e^2 (1 + 4.4(d/\alpha_e)^2)^{-1},
$$

• Euclidean Distance Spherical Model,

$$
C_e(d|\boldsymbol{\theta}_e) = \sigma_e^2 \left(1 - \frac{3}{2}\frac{d}{\alpha_e} + \frac{1}{2}\frac{d^3}{\alpha_e^3}\right) I\left(\frac{d}{\alpha_e} \le 1\right),\,
$$

• Euclidean Distance Exponential Model,

$$
C_e(d|\boldsymbol{\theta}_e) = \sigma_e^2 \exp(-3d/\alpha_e),
$$

• Euclidean Distance Gaussian Model,

$$
C_e(d|\boldsymbol{\theta}_e) = \sigma_e^2 \exp(-3(d/\alpha_e)^2).
$$

Note the factors 3, 3, and 4.4 for the exponential, Gaussian, and Cauchy models, respectively, which cause the autocorrelation to be approximately 0.05 when d equals the range parameter.

#### 2.6. Random effects models

The SSN package provides the functionality to fit random effect models associated with factor variables. Let  $\gamma_k(x)$  denote the factor level at location x. Each level of  $\gamma_k$  is assumed to be a random quantity with mean 0 and variance  $\sigma_k^2$  and these are independently and identically distributed. As such, sites with the same level of  $\gamma_k$  are correlated, and sites with different levels of  $\gamma_k$  are uncorrelated,

$$
C_k(r_i, s_j) = \begin{cases} \sigma_i^2 & \text{if } \gamma_k(r_i) = \gamma_k(s_j), \\ 0 & \text{if } \gamma_k(r_i) \neq \gamma_k(s_j). \end{cases}
$$
 (2)

#### <span id="page-5-1"></span>2.7. Spatial linear mixed models

The most general linear model that the SSN package considers is

<span id="page-5-2"></span>
$$
\mathbf{Y} = \mathbf{X}\boldsymbol{\beta} + \mathbf{z}_u + \mathbf{z}_d + \mathbf{z}_e + \mathbf{W}_1\boldsymbol{\gamma}_1 + \ldots + \mathbf{W}_p\boldsymbol{\gamma}_p + \boldsymbol{\epsilon},\tag{3}
$$

where **X** is a design matrix of fixed effects,  $\beta$  are parameters, the vector  $z_u$  contains spatiallyautocorrelated random variables with a tail-up autocovariance, with  $var(\mathbf{z}_u) = \sigma_u^2 \mathbf{R}(\alpha_u)$  and  $\mathbf{R}(\alpha_u)$  is a correlation matrix that depends on the range parameter  $\alpha_u$  as described in Sec-tion [2.2;](#page-2-1)  $\mathbf{z}_d$  contains spatially-autocorrelated random variables with a tail-down autocovariance,  $var(\mathbf{z}_d) = \sigma_d^2 \mathbf{R}(\alpha_d)$  as described in Section [2.4;](#page-3-0)  $\mathbf{z}_e$  contains spatially-autocorrelated random variables with a Euclidean distance autocovariance,  $var(\mathbf{z}_e) = \sigma_e^2 \mathbf{R}(\alpha_e)$  as described in Section [2.5;](#page-4-0)  $\mathbf{W}_k$  is a design matrix for random effects  $\boldsymbol{\gamma}_k$ ;  $k = 1, \ldots, p$  with  $\text{var}(\boldsymbol{\gamma}_k) = \sigma_k^2 \mathbf{I}$ , and  $\epsilon$  contains independent random variables with var $(\epsilon) = \sigma_0^2 \mathbf{I}$ . When used for spatial prediction, this model is referred to as "universal" kriging [\(Le and Zidek](#page-47-7) [2006,](#page-47-7) p. 107) , with "ordinary" kriging being the special case where the design matrix  $X$  is a single column of ones [\(Cressie](#page-46-3) [1993,](#page-46-3) p. 119). The most general covariance matrix considered by the SSN package is of the form

<span id="page-5-0"></span>
$$
cov(\mathbf{Y}) = \mathbf{\Sigma} = \sigma_u^2 \mathbf{R}(\alpha_u) + \sigma_d^2 \mathbf{R}(\alpha_d) + \sigma_e^2 \mathbf{R}(\alpha_e) + \sigma_1^2 \mathbf{W}_1 \mathbf{W}_1^\top + \ldots + \sigma_p^2 \mathbf{W}_p \mathbf{W}_p^\top + \sigma_0^2 \mathbf{I}.
$$
 (4)

The SSN package uses either maximum likelihood (ML) or restricted maximum likelihood (REML) to estimate  $\beta$  and some subset of the possible covariance parameters  $\boldsymbol{\theta} = (\boldsymbol{\theta}_u^{\top}, \boldsymbol{\theta}_d^{\top}, \boldsymbol{\theta}_e^{\top}, \sigma_1^2, \dots, \sigma_p^2, \sigma_0^2)^{\top}$ , as specified by the user.

#### <span id="page-5-3"></span>2.8. Spatial generalized linear mixed models

The SSN package estimates parameters for generalized linear mixed models using pseudomodels as described by [Wolfinger and O'Connell](#page-48-4) [\(1993\)](#page-48-4). For time series and other spatial covariance structures, pseudo-models are implemented in the glmmPQL function in the MASS package [\(Venables and Ripley](#page-48-1) [2002\)](#page-48-1). At present, only binomial and Poisson distributions are supported in the SSN package. Consider the expectation of the response variable as a linear mixed model through a link function,

$$
E(\mathbf{Y}|\boldsymbol{\gamma}) = g^{-1}(\mathbf{X}\boldsymbol{\beta} + \mathbf{W}\boldsymbol{\gamma}) = g^{-1}(\boldsymbol{\eta}) = \boldsymbol{\mu},\tag{5}
$$

where g is the link function. Suppose that we have a current estimates of  $\beta$  and  $\gamma$ ; call them  $\hat{\beta}$  and  $\tilde{\gamma}$ . Initial estimates could be obtained using the glm() function, which assumes independence among data. Then pseudo-data are formed as

$$
\tilde{\mathbf{Y}} \equiv \tilde{\boldsymbol{\Delta}}^{-1} (\mathbf{Y} - g^{-1} (\mathbf{X}\tilde{\boldsymbol{\beta}} + \mathbf{W}\tilde{\boldsymbol{\gamma}})) + \mathbf{X}\tilde{\boldsymbol{\beta}} + \mathbf{W}\tilde{\boldsymbol{\gamma}},
$$
\n(6)

where

$$
\tilde{\Delta}\equiv\frac{\partial g^{-1}(\boldsymbol{\eta})}{\partial\boldsymbol{\eta}}
$$

is a diagonal matrix evaluated at  $\tilde{\beta}$  and  $\tilde{\gamma}$ . Then the pseudo-model is

<span id="page-6-1"></span>
$$
\tilde{\mathbf{Y}} = \mathbf{X}\boldsymbol{\beta} + \mathbf{W}\boldsymbol{\gamma} + \boldsymbol{\epsilon}.\tag{7}
$$

Note that the left-hand side of Equation [7](#page-6-1) depends on  $\tilde{\beta}$  and  $\tilde{\gamma}$ , so that suggests an iterative procedure for updating  $\beta$  and  $\gamma$ . The covariance matrix specification of pseudo-data is assumed to be

$$
var(\boldsymbol{\epsilon}) = \tilde{\boldsymbol{\Delta}}^{-1} \mathbf{A}^{\frac{1}{2}} \sigma^2 \mathbf{R} \mathbf{A}^{\frac{1}{2}} \tilde{\boldsymbol{\Delta}}^{-1},
$$

where  $\bf{A}$  is a diagonal matrix and contains the variance functions of the model (e.g., [McCullagh](#page-47-8) [and Nelder](#page-47-8) [1989,](#page-47-8) Table 2.1). The matrix  $\bf{R}$  is a correlation matrix as in Equation [4.](#page-5-0) The most general covariance matrix of the linear mixed pseudo-model considered by the SSN package is

<span id="page-6-2"></span>
$$
cov(\tilde{\mathbf{Y}}) = \tilde{\mathbf{\Delta}}^{-1} \mathbf{A} \frac{1}{2} [\sigma_u^2 \mathbf{R}(\alpha_u) + \sigma_d^2 \mathbf{R}(\alpha_d) + \sigma_e^2 \mathbf{R}(\alpha_e) + \sigma_0^2 \mathbf{I}] \mathbf{A} \frac{1}{2} \tilde{\mathbf{\Delta}}^{-1} +
$$
  
\n
$$
\sigma_1^2 \mathbf{W}_1 \mathbf{W}_1^\top + \ldots + \sigma_p^2 \mathbf{W}_p \mathbf{W}_p^\top.
$$
\n(8)

The iterative algorithm of [Wolfinger and O'Connell](#page-48-4) [\(1993\)](#page-48-4) is implemented as the following steps: 1) the parameters  $\hat{\boldsymbol{\beta}}$  and  $\tilde{\boldsymbol{\gamma}}$  and pseudo-data  $\tilde{\mathbf{Y}}$  are updated using an iteratively weighted least squares algorithm (e.g., [McCullagh and Nelder](#page-47-8) [1989,](#page-47-8) pg. 40) for a fixed covariance model (Equation [8\)](#page-6-2), and then 2) the covariance parameters  $\boldsymbol{\theta}$  of Equation [8](#page-6-2) are updated using ML or REML for fixed  $Y$ .

# 3. The S4 SpatialStreamNetwork object

#### <span id="page-6-0"></span>3.1. Input data

The spatial data needed to fit a stream network model are non-trivial. Much of the spatial data editing, information generation, and formatting take place in ArcGIS version 9.3.1 using the Spatial Tools for the Analysis of River Systems (STARS) toolset (Peterson and Ver Hoef in review). When this pre-processing is complete, a new directory is created to store the data,

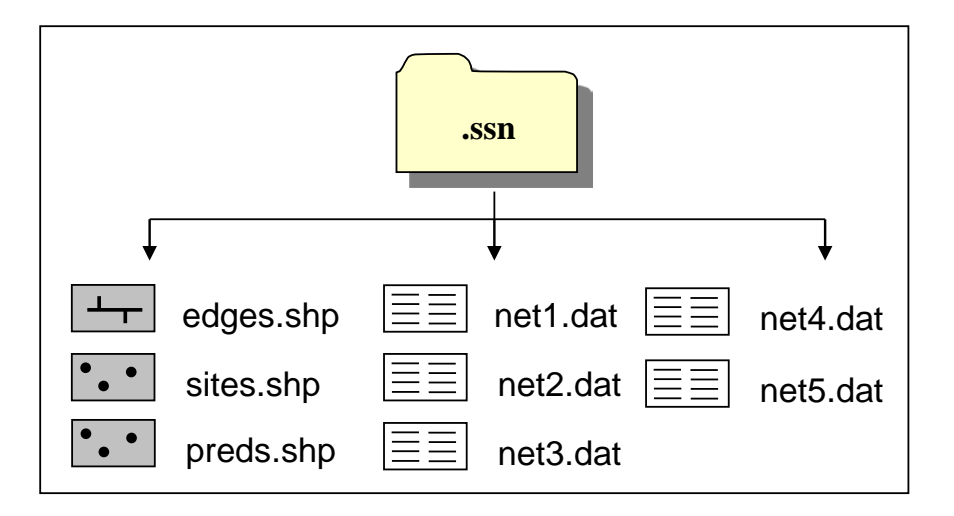

<span id="page-7-0"></span>Figure 1: The .ssn directory contains the spatial, attribute, and topological information needed to create a SpatialStreamNetwork object in R. The \*.shp files are of stream reaches (edges.shp), observed points on the stream (site.shp), and prediction points on the stream (preds.shp)(optional). The \*.dat files contain topological relationship information for each distinct network; in this example, there are 5 networks.

hereafter referred to as the .ssn directory, which can then be imported into R. These data include the feature geometry, attribute data, and topological relationships of each point and line data set, see Figure [1.](#page-7-0)

The .ssn directory will always contain two shapefiles: edges and sites, which contain the geometry and attribute information for the stream network and the observed data locations. Multiple comma-delimited text files containing the topological information for each stream network within the edges data set will also be included. Here, a network is defined as a set of connected, directed line segments that share a common junction somewhere downstream. Note that the naming conventions for these files are implemented by the **STARS** toolset and must be preserved. Multiple shapefiles representing the prediction locations may also be included in the .ssn directory; however, the naming conventions for these data sets will vary. Please see Peterson and Ver Hoef (in review) for a detailed description of the **STARS** toolset, the methods used to generate the .ssn directory, and data therein.

#### 3.2. Object structure

The SpatialStreamNetwork class is an S4 object (Figure [2\)](#page-8-0), which is the foundational spatial data class in the SSN package. Its structure adheres to the conventions for spatial data classes set out by [Bivand, Pebesma, and Gomez-Rubio](#page-46-5) [\(2008\)](#page-46-5). Yet, the SpatialStreamNetwork is unique because it contains both point and line features within the same S4 object. It directly extends class SpatialLinesDataFrame, with additional slots included to store the spatial point data SSNPoints, a matrix containing information about the network coordinates of each line segment network.line.coords, as well as a string representing the filepath to the .ssn directory. A new class, SSNPoint, has been defined and created to store spatial point data for observation and prediction locations. This class is similar to class SpatialPointsDataFrame, but is not a direct extension of it since common slot names contain the prefix "point." An additional matrix containing network coordinates, network.point.coords, has also been included. The object SSNPoints is a list of class SSNPoints that stores objects of class SSNPoint. It also contains a slot named ID, which holds a string identifier for each SSNPoint object.This allows identification within the SpatialStreamNetwork object when multiple data sets of prediction sites are included.

The purpose of the .ssn directory is to store information about spatial relationships generated in R, in addition to holding the input data. When the SpatialStreamNetwork class is created, the topological information contained in text files is imported into a SQLite database using the RSQLite package [\(James](#page-47-9) [2011\)](#page-47-9). This database is named binaryID.db and contains a separate table for each network, which holds the topological information of the network, including reach identifiers (rid) and binary identifiers (ID). The rids are unique to each line segment in the entire edges data set, while binary IDs are unique to each line segment within a network, see Figure [2.](#page-8-0)

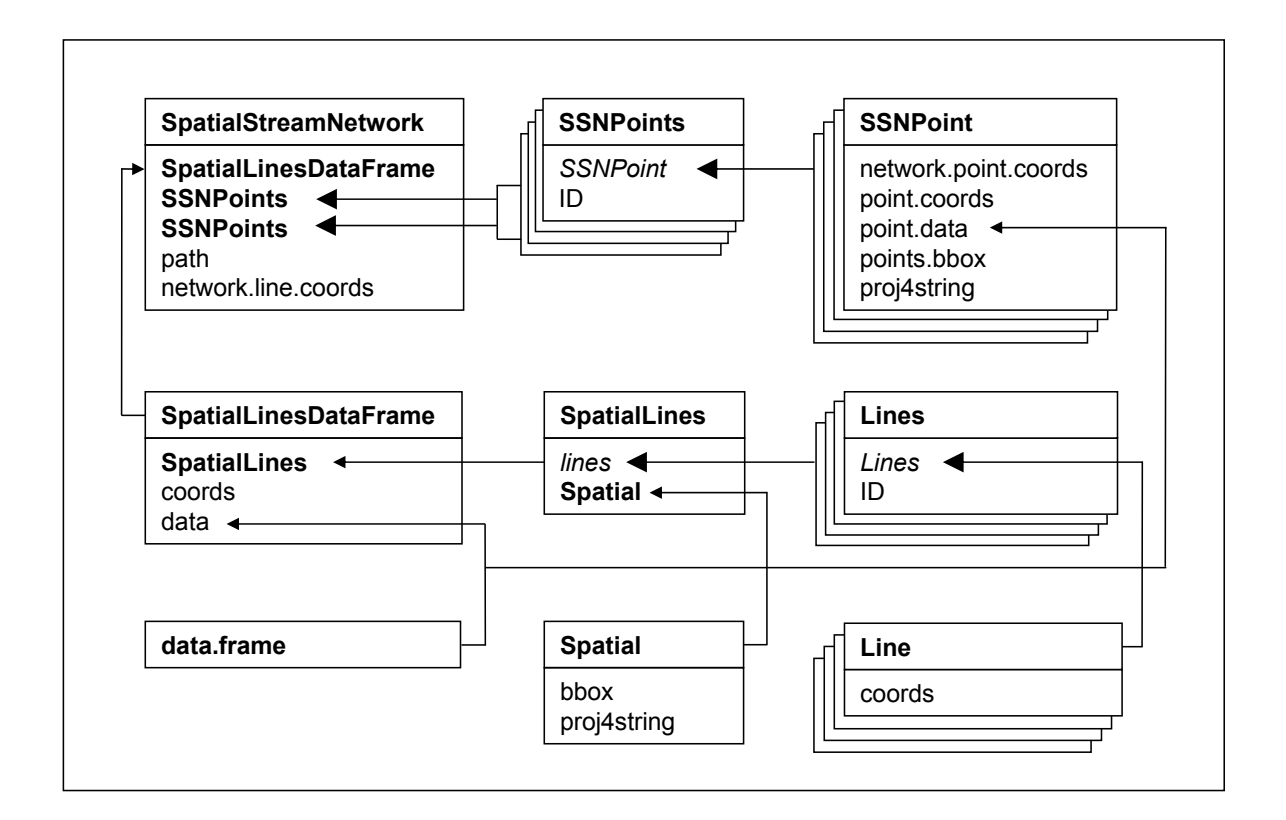

<span id="page-8-0"></span>Figure 2: The SpatialStreamNetwork class and slots; arrows with small heads show sub-class extensions and arrows with large heads show the inclusion of lists of objects.

Peterson and Ver Hoef (in review) give additional details about the binary IDs and how they are used to assess spatial relationships within a network.

# 4. Manipulating the SpatialStreamNetwork object

<span id="page-9-0"></span>The SSN package provides functions to import and export SpatialStreamNetwork objects. These objects may be created using the STARS ArcGIS custom toolbox for version 9.3.1 (Peterson and Ver Hoef in review). It is also possible to simulate a SpatialStreamNetwork with both observed and prediction locations in R. Regardless of the way the object is generated, it contains important spatial information about feature geometry, attribute data, and topological relationships. These relationships must be represented in R to create the spatial information needed to fit a spatial statistical model. These capabilities are further explored below.

### 4.1. Data available in the SSN package

A data set is included in the SSN package as well as code to simulate data on simulated stream networks. The data set is from the Middle Fork, a stream in Idaho, United States, and is a subset of a larger data set than can be freely accessed at [http://www.fs.fed.us/](http://www.fs.fed.us/rm/boise/AWAE/projects/SpatialStreamNetworks.shtml) [rm/boise/AWAE/projects/SpatialStreamNetworks.shtml](http://www.fs.fed.us/rm/boise/AWAE/projects/SpatialStreamNetworks.shtml). The data set consists of two stream networks with 45 total observations, 220 prediction locations on a 1 km spacing, 1273 prediction locations densely packed on a single stream called the Knapp, and another 654 prediction locations densely packed on a single stream called CapeHorn.

### <span id="page-9-1"></span>4.2. Importing and subsetting the SpatialStreamNetwork object

The function to import the data from the .ssn directory and create a SpatialStreamNetwork object is:

importSSN(Path, predpts = NULL, o.write = FALSE)

The only compulsory argument is Path, which is a string describing the filepath and basename of the .ssn directory. Documentation describing the input arguments is given by the command help(importSSN). For example, to import the MiddleFork04 data set provided in the SSN package:

```
mf04p <- importSSN("./MiddleFork04.ssn",
   predpts = "pred1km")
```
## binaryID.db already exists - no changes were made to binaryID.db table

Note that binaryID.db already existed, so it was not recomputed (because o.write = FALSE by default). The point.data data.frame (residing under SSNPoint in Figure [2\)](#page-8-0) contains 45 observed data (rows) and 35 variables (columns). Using help("MiddleFork04.ssn") provides a description of each column in the point.data data.frames. The importSSN function allows one set of prediction points to be imported at a time into the SpatialStreamNetwork object, called pred1km in this example. It may be useful to have more than one prediction point data set associated with the SpatialStreamNetwork object and this is accomplished with the importPredpts function:

```
mf04p <- importPredpts(mf04p, "Knapp", "ssn")
mf04p <- importPredpts(mf04p, "CapeHorn", "ssn")
```
The real data sets have many lines so it is difficult to view the whole object using the str function on the SpatialStreamNetwork object. In Section [6,](#page-35-0) we show how to simulate very small, simple networks that can easily show a SpatialStreamNetwork object structure.

The subsetSSN function can be used to subset an existing SpatialStreamNetwork object from within the R environment. The subset selection is based on a logical expression, indicating which observed sites to keep, with an additional argument specifying whether the logical expression should also be applied to the edges and prediction locations. A new .ssn directory (Figure [1\)](#page-7-0) is created, where the subset of spatial information is stored.

#### 4.3. Generating an additive function value

When fitting tail-up models the moving average function "splits" at every junction, and this requires the computation of the values  $\pi_{i,j}$  listed in Section [2.2.](#page-2-1) Recall that these are defined as

$$
\pi_{i,j} = \sqrt{\frac{\Omega(s_j)}{\Omega(r_i)}},\tag{9}
$$

where typically

$$
\Omega(x) = \prod_{k \in D_x} \omega_k \tag{10}
$$

for some attribute  $\omega_k$  of stream segment k (i.e., the data data.frame, contained within the SpatialLinesDataFrame in Figure [2\)](#page-8-0), and  $D_x$  comprises all stream segments downstream of point x, including the segment containing x itself. The calculated values  $\Omega(\cdot)$ , known as additive function values, are then included as an additional column to the point.data data.frames. These values are computed based on the observed covariate values for the line segments, and so they are highly dependent on the structure of the underlying network. This computation can be performed in ArcGIS, which is proprietary software that is not accessible to all end-users, using the STARS toolset. Additive function values can also be computed by additive.function provided by the SSN package:

```
additive.function(mf04p, VarName, afvName)
```
The function returns a SpatialStreamNetwork object, which is a modified version of the input object ssn. The modified object has an additional covariate named afvName, which contains the additive function values based on the covariate named VarName. A column names afvName is added to the data data.frame, contained within the SpatialLinesDataFrame and the point.data data.frames contained in each SSNpoint within SSNpoint. The included data set can be used to demonstrate this. The additive-function-value column afvArea was pre-computed and included in the data set, based on h2oAreaKm2. First, notice the attributes for the line segments in the network:

names(mf04p@data)

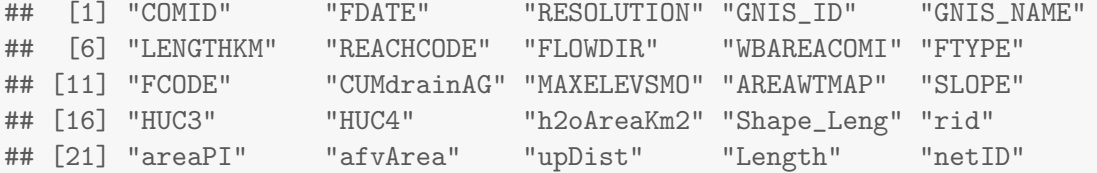

and the values for h2oAreaKm2 and afvArea in the point data.frame:

```
head(mf04p@data[, c("h2oAreaKm2", "afvArea")])
```
## h2oAreaKm2 afvArea ## 0 1970.558 0.3792740 ## 1 1799.024 0.3792740 ## 2 1620.071 0.3764886 ## 3 10671.358 1.0000000 ## 4 10180.870 1.0000000 ## 5 9603.091 0.9896855

names(mf04p@data)

Now, use additive.function to compute the additive function value based on h2oAreaKm2, and name it computed.afv:

mf04p <- additive.function(mf04p, "h2oAreaKm2", "computed.afv")

Notice that the computed.afv column has been added to mf04p@data:

```
## [1] "rid" "COMID" "FDATE" "RESOLUTION"
## [5] "GNIS_ID" "GNIS_NAME" "LENGTHKM" "REACHCODE"
## [9] "FLOWDIR" "WBAREACOMI" "FTYPE" "FCODE"
## [13] "CUMdrainAG" "MAXELEVSMO" "AREAWTMAP" "SLOPE"
## [17] "HUC3" "HUC4" "h2oAreaKm2" "Shape_Leng"
## [21] "areaPI" "afvArea" "upDist" "Length"
## [25] "netID" "computed.afv"
```
and values from the stream segments are passed to points on each segment:

```
head(mf04p@data[, c("h2oAreaKm2",
   "afvArea", "computed.afv")])
## h2oAreaKm2 afvArea computed.afv
## 0 1970.558 0.3792740 0.3792740
## 1 1799.024 0.3792740 0.3792740
## 2 1620.071 0.3764886 0.3764886
## 3 10671.358 1.0000000 1.0000000
## 4 10180.870 1.0000000 1.0000000
## 5 9603.091 0.9896855 0.9896855
```

```
head(getSSNdata.frame(mf04p)[, c("afvArea", "computed.afv")])
## afvArea computed.afv
## 1 0.6234092 0.6234092
## 2 0.1509203 0.1509203
## 3 0.1509203 0.1509203
## 4 0.1509203 0.1509203
## 5 0.1509203 0.1509203
## 6 0.1502166 0.1502166
```
where the computed.afv column replicated the existing afvArea column.

#### <span id="page-12-0"></span>4.4. Calculating distance matrices

The covariance models of Sections [2.2](#page-2-1) and [2.4](#page-3-0) are based on network distance. Fitting these models requires a symmetric matrix  $\mathbf{D}_{o,o}$ , containing the network distances between all pairs of observed points. In fact for tail-down models we need more detailed information for every pair of observed points  $r_i$  and  $s_j$ , including the distance downstream from  $r_i$  to the first junction that connects it to  $s_i$ . This second set of distances can be organised into another matrix  $\mathbf{N}_{o,o}$  that is not symmetric because it contains the distances from i to the junction with j, and from j to the junction with i as off-diagonal elements. If i and j are flow-connected sites, one of  $\mathbf{N}_{o,o}[i,j]$  and  $\mathbf{N}_{o,o}[j,i]$  is equal to zero (the one farther downstream; i.e., it is the common junction). Consequently,  $\mathbf{D}_{o,o} = \mathbf{N}_{o,o} + \mathbf{N}_{o,o}^{\top}$ , so that it is sufficient to compute  $\mathbf{N}_{o,o}$ . Network distances between observation and prediction points are needed for prediction. These are computed as two matrices  $\mathbf{N}_{o,p}$  and  $\mathbf{N}_{p,o}$ , corresponding to downstream distances from observed to prediction points and prediction to observed points, respectively. For block kriging and simulations (that include simulations of prediction points), a matrix of downstream distances between pairs of prediction points,  $N_{p,p}$ , is also needed. If we denote the collection of all downstream distances by  $N$ , then

$$
\mathbf{N} = \left(\frac{\mathbf{N}_{o,o} \mid \mathbf{N}_{o,p}}{\mathbf{N}_{p,o} \mid \mathbf{N}_{p,p}}\right). \tag{11}
$$

The function createDistMat creates the relevant parts of the matrix  $N$  before fitting models or making predictions:

```
createDistMat(mf04p, predpts = "Knapp", o.write = TRUE,
        amongpreds = TRUE)
createDistMat(mf04p, predpts = "CapeHorn", o.write = TRUE,
        amongpreds = TRUE)
```
The matrix  $\mathbf{N}_{o,o}$  is always computed. The input predpts gives the name of a set of prediction points; if this input is specified then the rectangular matrices  $N_{o,p}$  and  $N_{p,o}$  are also computed. A value of predpts = NULL indicates that only  $\mathbf{N}_{o,o}$  should be computed. If amongpreds = TRUE then in addition the square matrix  $N_{p,p}$  is calculated, which is required if the predpts are used for block prediction, or for simulating at the prediction points as well as the observed

points. Input o.write determines whether the specified matrices will be recalculated if they already exist, with the default behaviour being to retain existing computations.

Using the getStreamDistMat function allows accessing the asymmetric stream distance matrix after it is created. In these matrices, the "from" sites are labeled across the top (column labels) and the "to" sites are labeled along the left (row labels). There may be multiple matrices if there are multiple networks, labeled sequentially starting with .net1, etc.

```
distObs <- getStreamDistMat(mf04p)
str(distObs)
## List of 2
## $ dist.net1: num [1:13, 1:13] 0 2491 528 15877 15094 ...
## ..- attr(*, "dimnames")=List of 2
## .. ..$ : chr [1:13] "31" "32" "33" "34" ...
## .. ..$ : chr [1:13] "31" "32" "33" "34" ...
## $ dist.net2: num [1:32, 1:32] 0 0 0 0 0 0 0 0 0 0 ...
## ..- attr(*, "dimnames")=List of 2
## .. ..$ : chr [1:32] "1" "2" "3" "4" ...
## .. ..$ : chr [1:32] "1" "2" "3" "4" ...
```
distObs\$dist.net1[1:5,1:5]

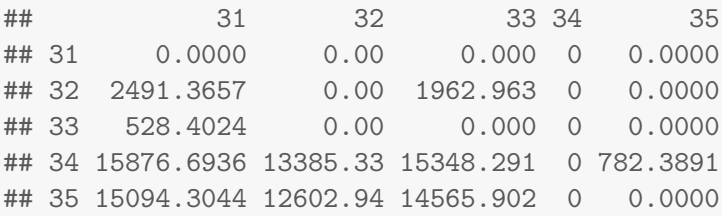

To obtain total in-stream distance, we take the asymmetric matrix plus its transpose.

strDistNet2 <- distObs\$dist.net2 + t(distObs\$dist.net2) strDistNet2[5:10,5:10]

## 5 6 7 8 9 10 ## 5 0.000 1018.962 2105.652 2345.758 3738.746 2979.006 ## 6 1018.962 0.000 1086.690 1326.796 2719.784 3997.968 ## 7 2105.652 1086.690 0.000 240.106 1633.094 5084.658 ## 8 2345.758 1326.796 240.106 0.000 1392.988 5324.764 ## 9 3738.746 2719.784 1633.094 1392.988 0.000 6717.751 ## 10 2979.006 3997.968 5084.658 5324.764 6717.751 0.000

Likewise, we can obtain distance between observed sites and prediction locations. Here, two matrices are required per network, so the label ".a" indicates from prediction sites to observation sites, and the label ".b" indicates from observation sites to predictions sites.

```
distPred1km <- getStreamDistMat(mf04p, Name = "pred1km")
str(distPred1km)
## List of 4
## $ dist.net1.a: num [1:13, 1:57] 0 0 0 1119 336 ...
## ..- attr(*, "dimnames")=List of 2
## .. ..$ : chr [1:13] "31" "32" "33" "34" ...
## .. ..$ : chr [1:57] "46" "47" "48" "49" ...
## $ dist.net1.b: num [1:57, 1:13] 14758 15758 13384 11170 9900 ...
## ..- attr(*, "dimnames")=List of 2
## .. ..$ : chr [1:57] "46" "47" "48" "49" ...
## .. ..$ : chr [1:13] "31" "32" "33" "34" ...
## $ dist.net2.a: num [1:32, 1:118] 0 0 0 0 0 0 0 0 0 0 ...
## ..- attr(*, "dimnames")=List of 2
## .. ..$ : chr [1:32] "1" "2" "3" "4" ...
## .. ..$ : chr [1:118] "74" "75" "76" "77" ...
## $ dist.net2.b: num [1:118, 1:32] 2638 0 0 0 0 ...
## ..- attr(*, "dimnames")=List of 2
## .. ..$ : chr [1:118] "74" "75" "76" "77" ...
## .. ..$ : chr [1:32] "1" "2" "3" "4" ...
distPred1km$dist.net1.a[1:5,1:5]
## 46 47 48 49 50
## 31 0.0000 0.0000 0.000 0.000 0.000
## 32 0.0000 0.0000 0.000 0.000 0.000
## 33 0.0000 0.0000 0.000 0.000 0.000
## 34 1118.5041 118.5041 2492.595 4706.651 5976.436
## 35 336.1149 0.0000 1710.206 3924.262 5194.047
It is also possible to get distances among just the prediction locations.
createDistMat(mf04p, predpts = "CapeHorn", o.write = TRUE,
 amongpreds = TRUE)
distCape <- getStreamDistMat(mf04p, Name = "CapeHorn")
str(distCape)
```

```
## List of 3
## $ dist.net2.a: num [1:32, 1:654] 3658 2957 1996 966 572 ...
## ..- attr(*, "dimnames")=List of 2
## .. ..$ : chr [1:32] "1" "2" "3" "4" ...
## .. ..$ : chr [1:654] "1494" "1495" "1496" "1497" ...
## $ dist.net2.b: num [1:654, 1:32] 0 0 0 0 0 0 0 0 0 0 ...
## ..- attr(*, "dimnames")=List of 2
## .. ..$ : chr [1:654] "1494" "1495" "1496" "1497" ...
## .. ..$ : chr [1:32] "1" "2" "3" "4" ...
```

```
## $ dist.net2 : num [1:654, 1:654] 0 10 20 30 40 ...
## ..- attr(*, "dimnames")=List of 2
## .. ..$ : chr [1:654] "1494" "1495" "1496" "1497" ...
## .. ..$ : chr [1:654] "1494" "1495" "1496" "1497" ...
distCape$dist.net2[1:5,1:5]
## 1494 1495 1496 1497 1498
## 1494 0.00000 0.000000 0 0.000000 0
## 1495 10.00001 0.000000 0 0.000000 0
## 1496 20.00000 9.999995 0 0.000000 0
## 1497 30.00000 19.999998 10 0.000000 0
## 1498 40.00000 29.999994 20 9.999995 0
```
# 5. Data analysis using SSN

<span id="page-15-0"></span>In this section, we demonstrate a full data analysis using the SSN package, including exploratory data analysis, model fitting, model diagnostics, model selection, and prediction.

#### 5.1. Exploratory data analysis

This section gives an example of exploratory data analysis using the Middle Fork data set, which was imported in Section [4.2,](#page-9-1) and distance matrices, which were computed in Section [4.4.](#page-12-0) Recall that information about the data set can be found by typing help(MiddleFork04.ssn). The names of the variables in the point.data data.frame for each observed and prediction data set in mf04 are obtained with:

```
names(mf04p)
```
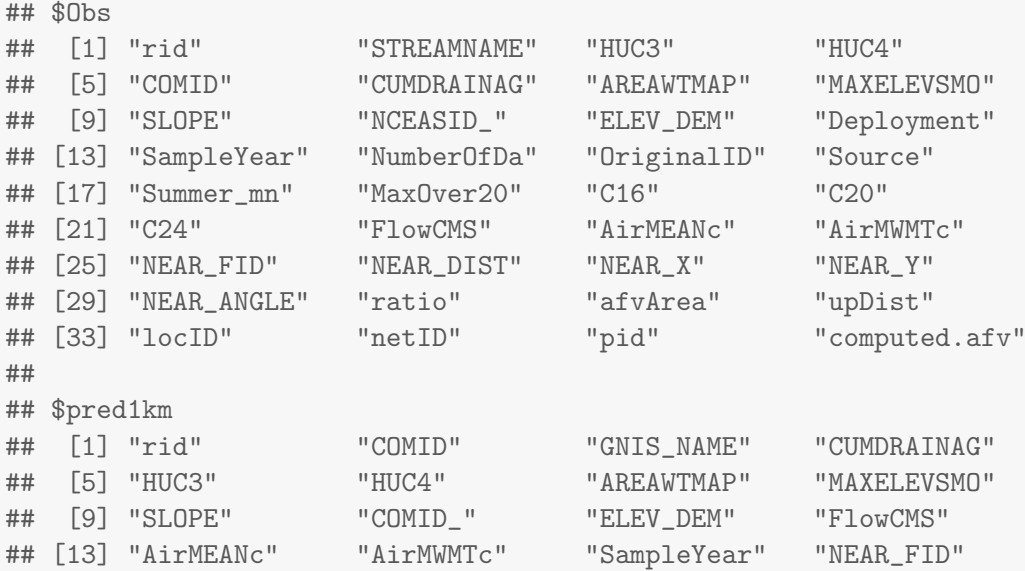

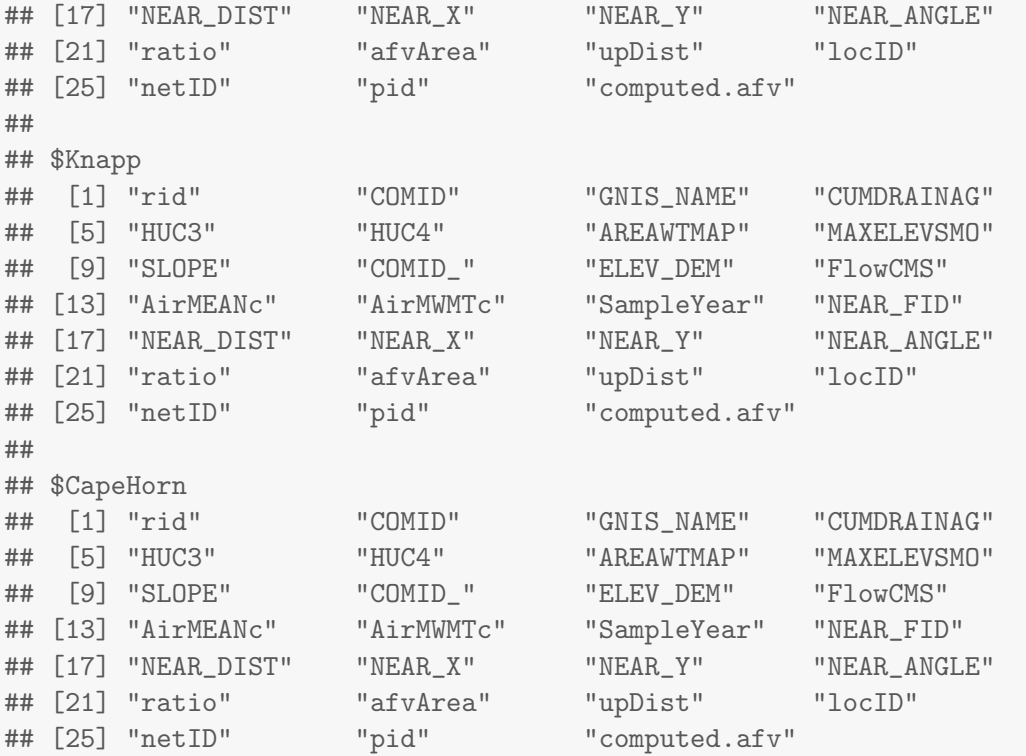

Any of these data.frames in the SpatialStreamNetwork object can be accessed or stored as a separate object using getSSNdata.frame(mf04) or getSSNdata.frame(ssn, Name = preds1km). Then other useful functions can be used, such as generic functions summary, apply, etc., and exploratory graphical functions like boxplot, hist, qqnorm, etc.

For spatial data, it is useful to see mapped data. The default plotting function for a SpatialStreamNetwork object is a map (Figure [3\)](#page-17-0):

```
plot(mf04p, lwdLineCol = "afvArea", lwdLineEx = 10, lineCol = "blue",
   pch = 19, xlab = "x-coordinate (m)", ylab = "y-coordinate (m)",
   asp = 1)
```
Complex stream networks make it difficult to find the outlet, to tell which stream segments lead to other segments, and which segments are small or large. The line width in the plot can be made proportional to a column in the data data.frame (Figure [2\)](#page-8-0) using the lwdLineCol and lwdLineEx arguments. The color can also be set with lineCol.

Our example response variable, Summer\_mn, is the average summer stream temperature. This response is plotted across the stream network with observation locations colored by their value (Figure [4\)](#page-18-0):

```
brks <- plot(mf04p, "Summer_mn", lwdLineCol = "afvArea",
   lwdLineEx = 15, lineCol = "black", xlab = "x-coordinate",ylab = "y-coordinate", asp=1 )
```
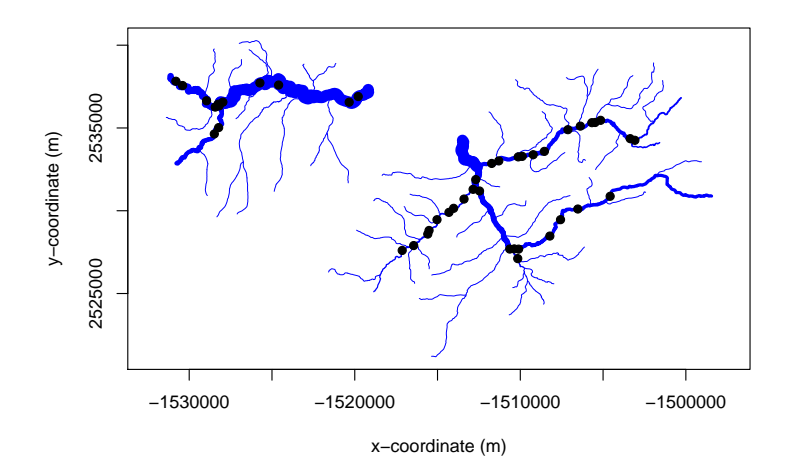

<span id="page-17-0"></span>Figure 3: A plot of the Middle Fork stream network. The locations of observed data are shown as black points. The blue lines indicate the river network and the thickness of these lines indicates the size of the river for each segment.

The arguments color.palette, breaktype and brks control color scheme and break points. The plotting command returns a matrix of break points that can be used later for consistency of color meaning across multiple images.

It is also possible to use the plotting feature of the sp package by using the as.SpatialLines, as.SpatialPoints, and as.SpatialPointsPolygons, and the results are shown in Figure [5.](#page-18-1)

```
#plot the stream lines
plot(as.SpatialLines(mf04p), col = "blue")
# add the observed locations with size proportional
# to mean summer temperature
plot(as.SpatialPoints(mf04p), pch = 19,
  cex = as.SpatialPointsDataFrame(mf04p)$Summer_mn/9 , add = TRUE)
# add the prediction locations on the 1 km spacing
plot(as.SpatialPoints(mf04p, data = "pred1km"), cex = 1.5, add = TRUE)
# add the dense set of points for block prediction on Knapp segment
plot(as.SpatialPoints(mf04p, data = "Knapp"), pch = 19, cex = 0.3,
 col = "red", add = TRUE)
```
Many users of spatial statistics are familiar with empirical semivariogram plots, which are used to understand how covariance changes with Euclidean distance. A new but similar graphic, called a Torgegram, is used for stream network data. The Torgegram computes average squared-differences like an empirical semivariogram, except that it is based on stream distance with the semivariance plotted separately for flow-connected and flow-unconnected pairs (see Figure [6,](#page-19-0) where the size of the circles are proportional to the number of pairs for each binned distance class). Such figures were given in [\(Ver Hoef](#page-48-3) et al. [2006;](#page-48-3) [Ver Hoef and](#page-48-0) [Peterson](#page-48-0) [2010\)](#page-48-0). The rationale behind a Torgegram is that autocorrelation may be evident

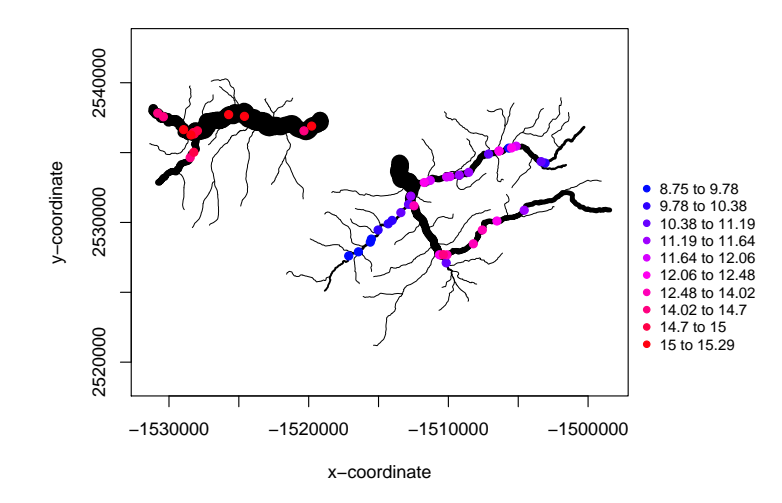

<span id="page-18-0"></span>Figure 4: The generic plotting function of the SpatialStreamNetwork object for the Middle Fork data set. The observed values are represented by colored points and the stream network is shown in black, with the width of the lines proportional to the afvArea column.

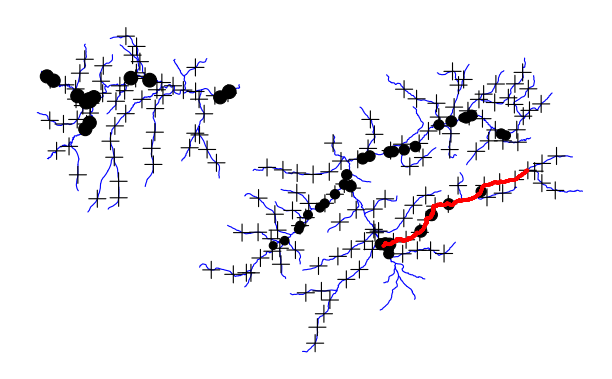

<span id="page-18-1"></span>Figure 5: Plotting using sp classes.

only between flow-connected sites (e.g., for passive movement of chemical particles), while in other cases autocorrelation may be evident between flow-unconnected sites (e.g., for fish abundance because fish can move up-stream). Moreover, Section [2](#page-2-0) showed models that are more natural for autocorrelation among flow-connected sites only (Subsection [2.2\)](#page-2-1), those that also allow autocorrelation among flow-unconnected sites (Subsection [2.4\)](#page-3-0), and variance component approaches that combine them, along with models based on Euclidean distance (Subsection [2.7\)](#page-5-1). The Torgegram is a visual tool for evaluating autocorrelation separately for flow-connected and flow-unconnected sites, and can help inform the selection of candidate models for fitting. Further examples and discussion of the Torgegram are given in [Peterson,](#page-47-10) [Ver Hoef, Isaak, Falke, Fortin, Jordan, McNyset, Monestiez, Ruesch, Sengupta, Som, Steel,](#page-47-10) [Theobald, Torgersen, and Wenger](#page-47-10) [\(2013\)](#page-47-10).

Figure [6](#page-19-0) is a plot of the Torgegram for the mean summer stream temperature:

```
mf04.Torg <- Torgegram(mf04p, "Summer_mn", nlag = 20, maxlag = 50000)
plot(mf04.Torg)
```
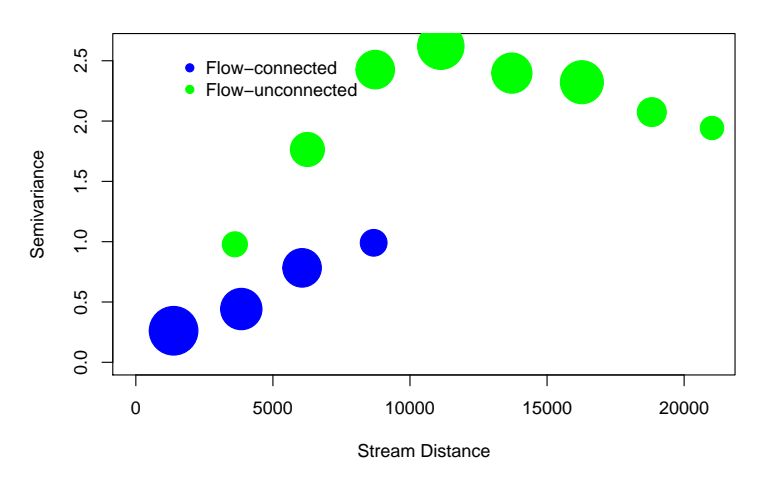

**Estimation Method: MethMoment**

<span id="page-19-0"></span>Figure 6: Torgegram of the mean summer temperature for the Middle Fork data set.

Close inspection of Figure [4](#page-18-0) shows that neighboring locations on the stream network have very similar temperature values. Figure [6](#page-19-0) shows that flow-connected sites have higher autocorrelation (lower semivariance) than flow-unconnected sites for the same distance when distances are short; however, both show high autocorrelation at short lags. Note that, for a stream network, there are longer in-stream distances when going from a head water to an outlet, and then back to a headwater (two flow-unconnected sites) than between a headwater and an outlet (two flow-connected sites). The availability of longer flow-unconnected distances is shown in Figure [4,](#page-18-0) where there are no flow-connected distances beyond 30000 m. In Figure [4,](#page-18-0) the semivariances increase to around 6 for flow-unconnected sites, and then start decreasing. Flow-unconnected distances of near 50000 are from headwater to outlet to headwater, and the Torgegram shows more similarity for these sites than those separated by 30000 m. This

suggests including a covariate such as elevation, or simply distance upstream. This makes sense for temperature which will be colder at the higher elevations of the headwaters. In summary, the Torgegram in Figure [6](#page-19-0) suggests inclusion of elevation or distance upstream as a covariate in the linear model to account for an upstream trend in temperature, and based on the behavior of the Torgegram near the origin, both a tail-up and tail-down model will be necessary to capture the range of autocorrelation [\(Ver Hoef and Peterson](#page-48-0) [2010\)](#page-48-0). Later, the Torgegram will be used on residuals for model diagnostics.

### 5.2. Model fitting

The glmssn function fits a spatial linear model (Equation [3\)](#page-5-2) to a SpatialStreamNetwork object with a covariance structure shown in Equation [4.](#page-5-0) The ML or REML equations we optimized using the Nelder-Mead algorithm [\(Nelder and Mead](#page-47-11) [1965\)](#page-47-11) in the optim function. Covariance matrices are inverted numerically, which means that the computing time for  $n$ observations increases proportionally to  $n^3$ , and is performed for each iteration of the ML or REML estimation method. This limits the size of data sets that can be fit by the glmssn function, and for most computing systems today we suggest sample sizes of less than 1000 observations.

An example of the glmssn function uses Summer\_mn (mean summer stream temperature) as a response variable from in the Middle Fork data set. We include the covariates elevation and slope and various spatial covariance components. The response and fixed effects are specified using the formula argument, similar to lm and glm. The input data set is specified with the data argument, which must be a SpatialStreamNetwork object. The CorModels argument is a list of correlation models. These models should be of different types; i.e., at most one tail-up model, one tail-down model, and one Euclidean distance model. The addfunccol argument is the name of an additive function column, which is required if a tail-up correlation model is included in CorModels. More details can be found using help(glmssn). A non-spatial model is fitted:

```
mf04.glmssn0 <- glmssn(Summer_mn ~ ELEV_DEM + SLOPE, mf04p,
  CorModels = NULL, use.nugget = TRUE)
summary(mf04.glmssn0)
##
## Call:
## glmssn(formula = Summer_mn ~ ELEV_DEM + SLOPE, ssn.object = mf04p,
## CorModels = NULL, use.nugget = TRUE)
##
## Residuals:
## Min 1Q Median 3Q Max
## -2.3835 -1.1704 0.6205 0.9088 2.1930
##
## Coefficients:
## Estimate Std. Error t value Pr(>|t|)
## (Intercept) 62.839372 10.654190 5.898 < 2e-16 ***
## ELEV_DEM -0.024955 0.005379 -4.639 3e-05 ***
## SLOPE -88.019985 31.991343 -2.751 0.00872 **
```

```
## ---
## Signif. codes: 0 '***' 0.001 '**' 0.01 '*' 0.05 '.' 0.1 ' ' 1
##
## Covariance Parameters:
## Covariance.Model Parameter Estimate
## Nugget parsill 1.81
##
## Residual standard error: 1.344093
## Generalized R-squared: 0.5625148
```
which can be compared to:

```
summary(lm(Summer_mn \text{ 'ELEV_DEM + SLOPE, getSSNdata.frame(mf04p)))##
## Call:
## lm(formula = Summer_mn ~ ELEV_DEM + SLOPE, data = getSSNdata.frame(mf04p))
##
## Residuals:
## Min 1Q Median 3Q Max
## -2.3835 -1.1704 0.6205 0.9088 2.1930
##
## Coefficients:
## Estimate Std. Error t value Pr(>|t|)
## (Intercept) 62.839372 10.654207 5.898 5.57e-07 ***
## ELEV_DEM -0.024955 0.005379 -4.639 3.40e-05 ***
## SLOPE -88.019985 31.991395 -2.751 0.00872 **
## ---
## Signif. codes: 0 '***' 0.001 '**' 0.01 '*' 0.05 '.' 0.1 ' ' 1
##
## Residual standard error: 1.344 on 42 degrees of freedom
## Multiple R-squared: 0.5625,Adjusted R-squared: 0.5417
## F-statistic: 27 on 2 and 42 DF, p-value: 2.886e-08
```
A spatial model, including a mixture of tail-up, tail-down, and Euclidean covariance models is fitted:

```
mf04.glmssn1 <- glmssn(Summer_mn ~ ELEV_DEM + SLOPE, mf04p,
  CorModels = c("Exponential.tailup", "Exponential.taildown",
      "Exponential.Euclid"), addfunccol = "afvArea")
summary(mf04.glmssn1)
##
## Call:
## glmssn(formula = Summer_mn ~ ELEV_DEM + SLOPE, ssn.object = mf04p,
## CorModels = c("Exponential.tailup", "Exponential.taildown",
```

```
## "Exponential.Euclid"), addfunccol = "afvArea")
##
## Residuals:
## Min 1Q Median 3Q Max
## -3.1839 -1.8289 -0.4117 0.2991 1.3447
##
## Coefficients:
## Estimate Std. Error t value Pr(>|t|)
## (Intercept) 64.817126 10.793922 6.005 <2e-16 ***
## ELEV_DEM -0.025756 0.005405 -4.765 2e-05 ***
## SLOPE -27.325550 14.868674 -1.838 0.0732 .
## ---
## Signif. codes: 0 '***' 0.001 '**' 0.01 '*' 0.05 '.' 0.1 ' ' 1
##
## Covariance Parameters:
## Covariance.Model Parameter Estimate
## Exponential.tailup parsill 1.49392
## Exponential.tailup range 117789.73261
## Exponential.taildown parsill 0.00675
## Exponential.taildown range 117751.99113
## Exponential.Euclid parsill 0.07162
## Exponential.Euclid range 38068.34362
## Nugget parsill 0.01818
##
## Residual standard error: 1.261142
## Generalized R-squared: 0.4579287
```
It appears that slope is no longer a significant covariate when comparing fits of the independence model to that with spatial covariance. It is often true that autocorrelated models yield fewer factors with significant departures from zero.

The variable MaxOver20 is a binary variable indicating if a stream temperature value was over  $20<sup>0</sup>$  C. Here is an example of fitting a spatial generalized linear model (Section [2.8\)](#page-5-3) to the binary data by using the family = "binomial" argument:

```
mf04.glmssnBin <- glmssn(MaxOver20 ~ ELEV_DEM + SLOPE, mf04p,
 CorModels = c("Mariah.tailup", "Spherical.taildown"),
  family = "binomial", addfunccol = "afvArea")
summary(mf04.glmssnBin)
##
## Call:
## glmssn(formula = MaxOver20 ~ ELEV_DEM + SLOPE, ssn.object = mf04p,
## family = "binomial", CorModels = c("Mariah.tailup",
## "Spherical.taildown"),
## addfunccol = "afvArea")
##
```

```
## Residuals:
## Min 1Q Median 3Q Max
## -3.001 -1.287 -1.070 1.312 11.614
##
## Coefficients:
## Estimate Std. Error t value Pr(>|t|)
## (Intercept) 59.16088 31.72727 1.865 0.0692 .
## ELEV_DEM -0.02988 0.01607 -1.859 0.0701 .
## SLOPE -74.43428 117.48688 -0.634 0.5298
## ---
## Signif. codes: 0 '***' 0.001 '**' 0.01 '*' 0.05 '.' 0.1 ' ' 1
##
## Covariance Parameters:
## Covariance.Model Parameter Estimate
## Mariah.tailup parsill 0.29556
## Mariah.tailup range 0.00213
## Spherical.taildown parsill 0.39666
## Spherical.taildown range 9627.05141
## Nugget parsill 0.29981
##
## Residual standard error: 0.9960069
## Generalized R-squared: 0.09534395
```
The variable C16 represents the number of summer days when the stream temperature was greater than  $16^{\circ}$  C. Here is an example of fitting a spatial generalized linear model (Section [2.8\)](#page-5-3) to these count data by using the family = "poisson" argument:

```
mf04.glmssnPoi <- glmssn(C16 ~ ELEV_DEM + SLOPE, mf04p,
 CorModels = c("LinearSill.tailup", "LinearSill.taildown"),
 family = "poisson", addfunccol = "afvArea")
summary(mf04.glmssnPoi)
##
## Call:
## glmssn(formula = C16 ~ ELEV_DEM + SLOPE, ssn.object = mf04p,
## family = "poisson", CorModels = c("LinearSill.tailup",
## "LinearSill.taildown"),
## addfunccol = "afvArea")
##
## Residuals:
## Min 1Q Median 3Q Max
## -1.00000 -0.18684 -0.01077 0.29539 1.25389
##
## Coefficients:
## Estimate Std. Error t value Pr(>|t|)
## (Intercept) 20.288563 6.763316 3.000 0.00453 **
```

```
## ELEV_DEM -0.008512 0.003430 -2.482 0.01715 *
## SLOPE -12.198263 12.545956 -0.972 0.33647
## ---
## Signif. codes: 0 '***' 0.001 '**' 0.01 '*' 0.05 '.' 0.1 ' ' 1
##
## Covariance Parameters:
## Covariance.Model Parameter Estimate
## LinearSill.tailup parsill 6.71742619
## LinearSill.tailup range 19572.57825779
## LinearSill.taildown parsill 0.98255198
## LinearSill.taildown range 216.29881981
## Nugget parsill 0.00000203
##
## Residual standard error: 2.774884
## Generalized R-squared: 0.179287
```
As one might expect, more high-temperature days are associated with lower elevations and lower slopes, although the slope covariate is not very significant.

#### 5.3. Residuals and diagnostics

The residuals function computes a collection of residual diagnostics, including raw, standardized and Studentized residuals, as well as fitted values and spatial versions of leverage and Cook's D [\(Cook and Weisberg](#page-46-6) [1982\)](#page-46-6). For all computations other than raw residuals, residual diagnostics use a modification of the classical formulas developed for independent data. Standard independence formulas are used for the linear model  $\mathbf{y}^* = \mathbf{X}^* \boldsymbol{\beta} + \boldsymbol{\epsilon}^*$ , where  $\boldsymbol{\epsilon}^*$ are independent errors, after fitting the covariance matrix  $\Sigma$  and then "creating" independent data as  $y^* = \Sigma^{-1/2}y$  with a modified design matrix  $X^* = \Sigma^{-1/2}X$ , where  $\Sigma$  was defined in Equation [4.](#page-5-0) The result of the residuals function is an influenceSSN object, which is an exact copy of the glmssn object, except that residual diagnostics are appended as new columns to the point.data data.frame containing the observed data. The default plotting method for an influenceSSN object is a map with color-coded raw residuals:

```
mf04.resid1 <- residuals(mf04.glmssn1)
names( getSSNdata.frame(mf04.resid1))
```
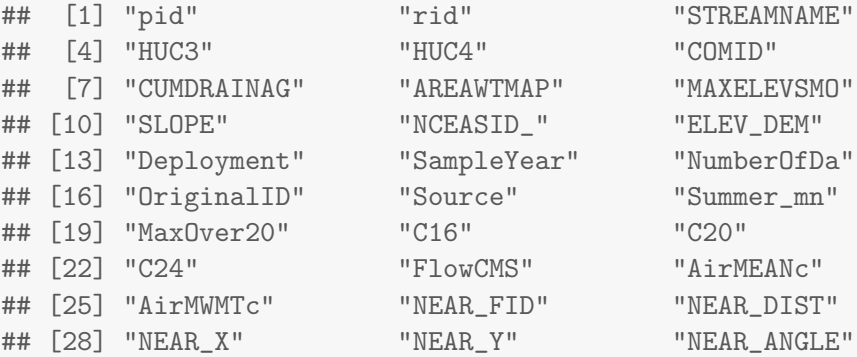

```
## [31] "ratio" "afvArea" "upDist"
## [34] "locID" "netID" "computed.afv"
## [37] "obsval" "_fit_" "_resid_"
## [40] "_resid.stand_" "_resid.student_" "_leverage_"
## [43] "_CooksD_"
```

```
plot(mf04.resid1)
```
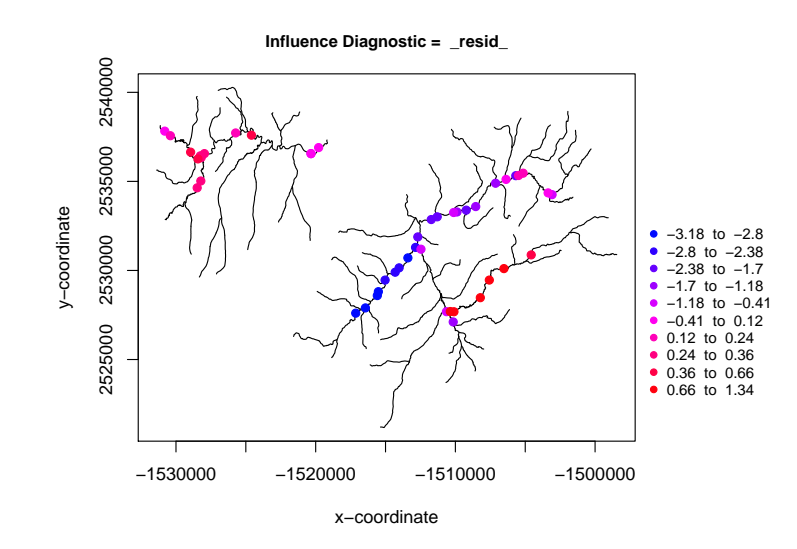

<span id="page-25-0"></span>Figure 7: Plot of the raw residuals from fitting a model to the Middle Fork stream network. The legend on the right-hand side hints at the existence of residuals whose value are less than −3.

Columns added by the residuals function have names of the form  $-*$ . Maps of other diagnostics computed by residuals can be plotted by using the inflcol argument.

Figure [7](#page-25-0) indicates that there might be an outlier with a residual less than −3. Histograms can be plotted of the raw response variable and residuals. (Figure [8\)](#page-26-0):

```
par(mfrow = c(1, 2))hist(mf04.resid1)
hist(mf04p, "Summer_mn")
```
Let us treat the residual that is less than  $-3$  as an outlier. We handle outliers by replacing their values with NA, which will allow us to predict it later. First extract the data.frame of observed data and identify the record associated with the outlier, insert an NA in the appropriate position for the response variable, and then put the data.frame back into the spatial stream network object:

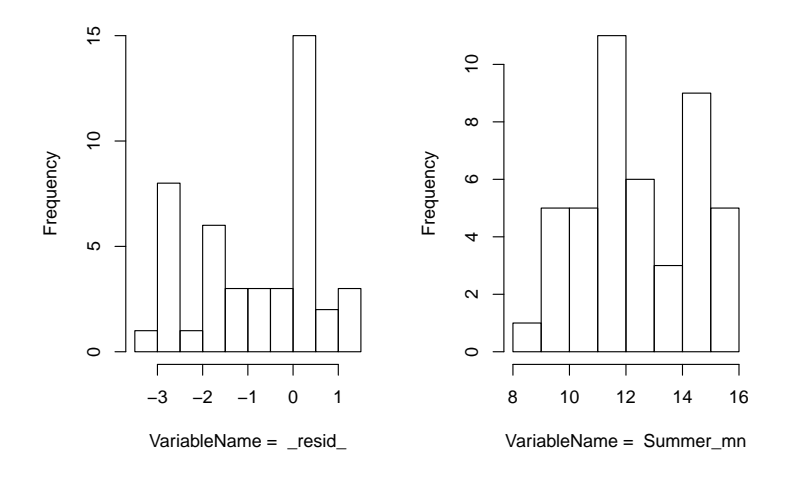

<span id="page-26-0"></span>Figure 8: Histogram of the residuals (on the left) and a histogram of the average summer temperature values (on the right).

```
ObsDFr <- getSSNdata.frame(mf04.resid1)
ObsDF <- getSSNdata.frame(mf04p)
indOutlier <- ObsDFr["_resid_"] < -3
ObsDF[indOutlier, "Summer_mn"] <- NA
mf04c <- putSSNdata.frame(ObsDF, mf04p)
```
The new SpatialStreamNetwork object was renamed mf04c. Note that the outlier has been replaced in the SpatialStreamNetwork object, but not in the original data set in the .ssn directory. Having dealt with the outlier we refit the basic spatial model to the mean summer temperature, this time using ML rather than REML. We use ML because later we will use AIC for model selection, and REML cannot be used with AIC when fixed effects are changing [\(Verbeke and Molenberghs](#page-48-5) [2000,](#page-48-5) p. 75).

```
mf04c.glmssn0 <- glmssn(Summer_mn ~ ELEV_DEM + SLOPE, mf04c,
   CorModels = c("Exponential.tailup", "Exponential.taildown",
   "Exponential.Euclid"), addfunccol = "afvArea", EstMeth = "ML")
summary(mf04c.glmssn0)
##
## Call:
## glmssn(formula = Summer_mn ~ ELEV_DEM + SLOPE, ssn.object = mf04c,
## CorModels = c("Exponential.tailup", "Exponential.taildown",
## "Exponential.Euclid"), addfunccol = "afvArea", EstMeth = "ML")
##
## Residuals:
## Min 1Q Median 3Q Max
```

```
## NA -1.7829 -0.3289 0.3392 NA
##
## Coefficients:
## Estimate Std. Error t value Pr(>|t|)
## (Intercept) 64.29461 10.31964 6.230 <2e-16 ***
## ELEV_DEM -0.02551 0.00517 -4.934 1e-05 ***
## SLOPE -23.25010 15.03325 -1.547 0.13
## ---
## Signif. codes: 0 '***' 0.001 '**' 0.01 '*' 0.05 '.' 0.1 ' ' 1
##
## Covariance Parameters:
## Covariance.Model Parameter Estimate
## Exponential.tailup parsill 1.3481
## Exponential.tailup range 110976.5015
## Exponential.taildown parsill 0.0485
## Exponential.taildown range 117357.4743
## Exponential.Euclid parsill 0.0180
## Exponential.Euclid range 23667.8553
## Nugget parsill 0.0177
##
## Residual standard error: 1.196797
## Generalized R-squared: 0.4416391
```
The partial sill associated with the exponential Euclidean model is quite low compared to the partial sills for the tail-up and tail-down models, as well as the nugget effect, and the fixed effect for SLOPE is also not significant, so they are dropped when refitting the model:

```
mf04c.glmssn1 <- glmssn(Summer_mn ~ ELEV_DEM, mf04c,
  CorModels = c("Exponential.tailup", "Exponential.taildown"),
  addfunccol = "afvArea", EstMeth = "ML")
summary(mf04c.glmssn1)
##
## Call:
## glmssn(formula = Summer_mn ~ ELEV_DEM, ssn.object = mf04c,
## CorModels = c("Exponential.tailup", "Exponential.taildown"),
## addfunccol = "afvArea", EstMeth = "ML")
##
## Residuals:
## Min 1Q Median 3Q Max
## NA -1.9503 -0.4230 0.0913 NA
##
## Coefficients:
## Estimate Std. Error t value Pr(>|t|)
## (Intercept) 69.876077 10.001403 6.987 <2e-16 ***
## ELEV_DEM -0.028273 0.005004 -5.650 <2e-16 ***
```

```
## ---
## Signif. codes: 0 '***' 0.001 '**' 0.01 '*' 0.05 '.' 0.1 ' ' 1
##
## Covariance Parameters:
## Covariance.Model Parameter Estimate
## Exponential.tailup parsill 1.815899
## Exponential.tailup range 117791.352999
## Exponential.taildown parsill 0.000795
## Exponential.taildown range 226.290371
## Nugget parsill 0.004710
##
## Residual standard error: 1.349594
## Generalized R-squared: 0.420658
```
Leave-one-out cross validation (LOOCV) provides a good diagnostic for evaluating model performance. The function CrossValidationSSN computes LOOCV predictions and standard errors for a fitted glmssn object. The LOOCV predictions and standard errors are included by default when using the residual function; column names \_CrossValPred\_ and \_CrossValStdErr\_ are added to the observed point.data data.frame, in addition to the column \_resid.crossv\_ which is the observed value subtracted from \_CrossValPred\_. These variables can be mapped as well. Figure [9](#page-29-0) plots these LOOCV predictions and prediction standard errors against the observed data.

```
cv.out <- CrossValidationSSN(mf04c.glmssn1)
par(mfrow = c(1, 2))plot(mf04c.glmssn1$sampinfo$z,
   cv.out[, "cv.pred"], pch = 19,
   xlab = "Observed Data", ylab = "LOOCV Prediction")
abline(0, 1)
plot( na.omit( getSSNdata.frame(mf04c)[, "Summer_mn"]),
   cv.out[, "cv.se"], pch = 19,
   xlab = "Observed Data", ylab = "LOOCV Prediction SE")
```
The function CrossValidationStatsSSN both computes and summarises the cross-validation statistics for a particular glmssn object. Bias, root-mean-squared prediction error, and confidence interval coverage are computed.

CrossValidationStatsSSN(mf04c.glmssn1)

## bias std.bias RMSPE RAV std.MSPE cov.80 ## 1 0.07892529 0.07445568 0.5467495 0.3680389 1.180716 0.7954545 ## cov.90 cov.95 ## 1 0.8409091 0.9090909

The GR2 function computes a generalised R-squared for the fitted glmssn object by computing the classical R-squared on the  $y^* = X^*\beta + \epsilon^*$  model.

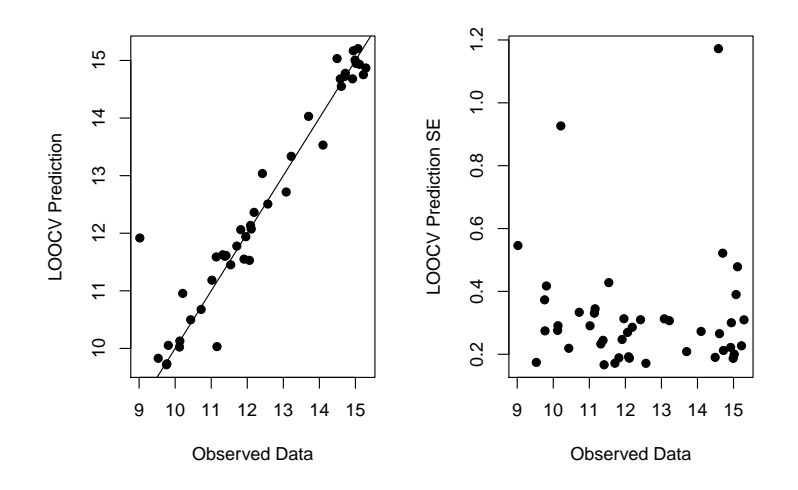

<span id="page-29-0"></span>Figure 9: Leave-one-out cross validation predictions (on the left) and prediction standard errors (on the right) plotted against the observed response values.

The varcomp function takes the proportion of variation not explained by the fixed effects (covariates) in GR2, and apportions it by the partial sill of each spatial covariance component.

```
GR2(mf04c.glmssn1)
\##\qquad \qquad \lbrack ,1]## [1,] 0.420658
varcomp(mf04c.glmssn1)
## VarComp Proportion
## 1 Covariates (R-sq) 0.420658045
## 2 Exponential.tailup 0.577590714
## 3 Exponential.taildown 0.000252963
## 4 Nugget 0.001498278
```
Here the fixed effects explains about 42% of the variation in the data, with the tail-up model contributing 57% and very little from the tail-down and independent nugget component.

### 5.4. Model selection

Prior knowledge on the best model is rarely available, especially for covariance structures, and so we often fit several and then compare them in various ways. We fit  $m \cdot 64c$ .glmssn0 and mf04c.glmssn1 using ML so that they could be compared using the Akaike Information Criteria (AIC):

```
AIC(mf04c.glmssn0)
```

```
## [1] 72.24983
AIC(mf04c.glmssn1)
```
## [1] 66.74482

It is clear that SLOPE is not a significant covariate. Here, we re-fit mf04c.glmssn0 with REML (the default, so the  $EstMethod = "ML"$  argument can be dropped), along with a few more covariance structures:

```
mf04c.glmssn1 <- glmssn(Summer_mn ~ ELEV_DEM, mf04c,
   CorModels = c("Exponential.tailup", "Exponential.taildown"),
   addfunccol = "afvArea")
mf04c.glmssn2 <- glmssn(Summer_mn ~ ELEV_DEM, mf04c,
   CorModels = c("LinearSill.tailup", "Mariah.taildown"),
   addfunccol = "afvArea")
mf04c.glmssn3 <- glmssn(Summer_mn ~ ELEV_DEM , mf04c,
   CorModels = c("Mariah.tailup", "LinearSill.taildown"),
   addfunccol = "afvArea")
mf04c.glmssn4 <- glmssn(Summer_mn ~ ELEV_DEM, mf04c,
   CorModels = c("Spherical.tailup", "Spherical.taildown"),
   addfunccol = "afvArea")
mf04c.glmssn5 <- glmssn(Summer_mn ~ ELEV_DEM, mf04c,
   CorModels = "Exponential.Euclid",
   addfunccol = "afvArea")
```
Several different spatial models can be compared using the  $InfoCritCompare$  command. This function extracts the AIC from each model fit, evaluates the cross validation statistics for each model and presents the results in table format:

```
options(digits = 4)
InfoCritCompare(list(mf04c.glmssn1, mf04c.glmssn2,
  mf04c.glmssn3, mf04c.glmssn4, mf04c.glmssn5))
## formula EstMethod
## 1 Summer_mn ~ ELEV_DEM REML
## 2 Summer_mn ~ ELEV_DEM REML
## 3 Summer_mn ~ ELEV_DEM REML
## 4 Summer_mn ~ ELEV_DEM REML
## 5 Summer_mn ~ ELEV_DEM REML
## Variance_Components neg2LogL AIC
## 1 Exponential.tailup + Exponential.taildown + Nugget 62.68 72.68
## 2 LinearSill.tailup + Mariah.taildown + Nugget 56.07 66.07
## 3 Mariah.tailup + LinearSill.taildown + Nugget 86.78 96.78
```

```
## 4 Spherical.tailup + Spherical.taildown + Nugget 57.42 67.42
## 5 Exponential.Euclid + Nugget 126.54 132.54
## bias std.bias RMSPE RAV std.MSPE cov.80 cov.90 cov.95
## 1 0.0703594 0.0661302 0.5300 0.3865 1.0445 0.7955 0.8864 0.9318
## 2 0.0759843 0.0680604 0.5042 0.3797 0.9103 0.7955 0.9091 0.9318
## 3 0.0570522 0.0569083 0.5053 0.5044 0.7416 0.8409 0.9318 0.9545
## 4 0.0786681 0.0713283 0.5262 0.3668 1.1189 0.7727 0.8182 0.9091
## 5 -0.0008186 -0.0004457 0.7863 0.8548 0.9261 0.8864 0.9091 0.9318
```

```
options(digits = 7)
```
Note that AIC can be used with REML here because the fixed effects are not changing among models. The comparisons show that all pure stream network models do much better than one based on Euclidean distance. Based on the low AIC value and the low root-meansquare prediction error we decide on a final model that uses linear-with-sill tailup and mariah taildown covariance structures. Sample sizes are rather low, but prediction intervals seem appropriate. Here is summary of the final fitted model:

```
summary(mf04c.glmssn2)
```

```
##
## Call:
## glmssn(formula = Summer_mn ~ ELEV_DEM, ssn.object = mf04c,
## CorModels = c("LinearSill.tailup", "Mariah.taildown"),
## addfunccol = "afvArea")
##
## Residuals:
## Min 1Q Median 3Q Max
## NA -2.06272 -0.55153 -0.01528 NA
##
## Coefficients:
## Estimate Std. Error t value Pr(>|t|)
## (Intercept) 69.500614 9.110772 7.628 <2e-16 ***
## ELEV DEM -0.028026 0.004546 -6.166 <2e-16 ***
## ---
## Signif. codes: 0 '***' 0.001 '**' 0.01 '*' 0.05 '.' 0.1 ' ' 1
##
## Covariance Parameters:
## Covariance.Model Parameter Estimate
## LinearSill.tailup parsill 2.55170
## LinearSill.tailup range 116389.88234
## Mariah.taildown parsill 0.00145
## Mariah.taildown range 54764.16600
## Nugget parsill 0.02348
##
## Residual standard error: 1.605188
```

```
## Generalized R-squared: 0.5012196
```
In addition to outliers from a fitted model (i.e., global outliers), outliers may exist with respect to predictions that do not appear as large deviations from the fit. A histogram of standardized LOOCV prediction residuals can identify local prediction outliers (Figure [10\)](#page-32-0):

```
mf04c.resid2 <- residuals(mf04c.glmssn2,
    cross.validation = TRUE)
mf04c.resid2.cv.std <-
    getSSNdata.frame(mf04c.resid2)[, "_resid.crossv_"] /
    getSSNdata.frame(mf04c.resid2)[, "_CrossValStdErr_"]
hist(mf04c.resid2.cv.std)
```
**Histogram of mf04c.resid2.cv.std**

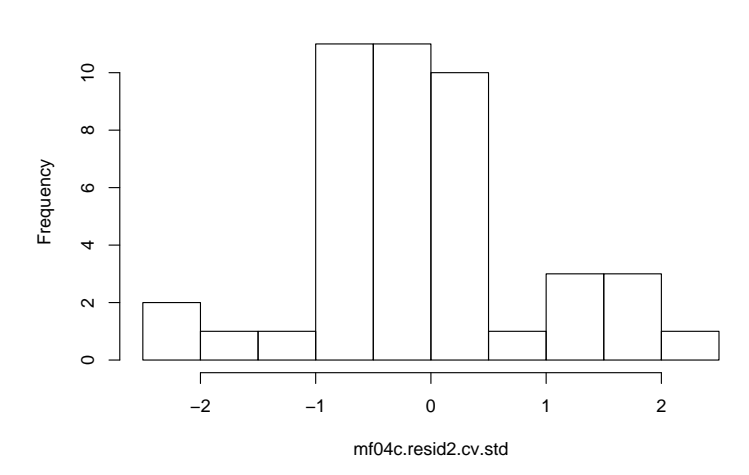

<span id="page-32-0"></span>Figure 10: Histogram of standardized cross-validation residuals for model  $m64c$ .glmssn2 of mean summer stream temperature for the Middle Fork stream network with ELEV\_DEM covariate and spherical tail-up, spherical tail-down and nugget covariance components.

When fitting covariates, spatial autocorrelation is modeled on the errors, so a Torgegram of the residuals helps visualize the spatial pattern after fitting the fixed effects. Note that this is imperfect because the fitted model is not a simple function of distance; it is complicated by weighting for tail-up models, and by asymmetry in distances for tail-down models (see [Ver Hoef and Peterson](#page-48-0) [2010,](#page-48-0) Figure 7). A Torgegram on the residuals of mf04c.glmssn2 is given in Figure [11:](#page-33-0)

```
plot(Torgegram(mf04c.resid2, "_resid_", nlag = 8, maxlag = 25000))
```
Figure [11](#page-33-0) shows apparent autocorrelation for both flow-connected and flow-unconnected sites, although flow-unconnected sample sizes are small for short lags, supporting the decision to use both tail-up and tail-down models, even though the partial sill for tail-down model contributes

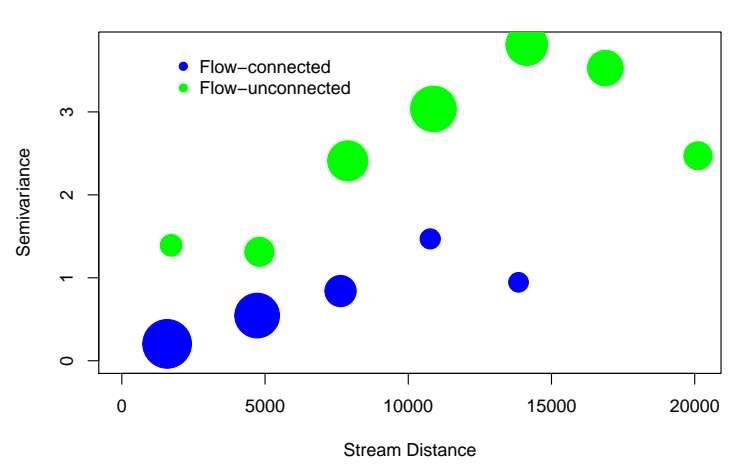

**Estimation Method: MethMoment**

<span id="page-33-0"></span>Figure 11: Torgegram of residuals for model mf04c.glmssn2 of mean summer temperature in the Middle Fork stream network with ELEV\_DEM covariate and spherical tail-up, spherical tail-down and nugget covariance components.

little to the overall variability of the error. The overall sill is modeled to be slightly greater than 2.5.

#### 5.5. Prediction

Two functions for prediction are included in the SSN package: predict and BlockPredict, which are also known as (universal) kriging and (universal) block kriging, respectively.

As a first example, we predict at point locations in the pred1km data set (Figure [12\)](#page-34-0). The size of the prediction points indicates the prediction standard errors; larger points have lower prediction standard errors, so if we are more confident in a point it stands out more in the graphic. Previously defined breakpoints are used here, so the colours in Figure [12](#page-34-0) match those found earlier in Figure [4.](#page-18-0)

```
mf04c.pred1km <- predict(mf04c.glmssn4, "pred1km")
plot(mf04c.pred1km, SEcex.max = 1, SEcex.min = .5/3*2,breaktype = "user", brks = brks)
```
The second prediction data set is made up of a dense set of points along a single tributary, called Knapp Creek, of the Middle Fork river. We predict all points using the predict function. In Figure [13](#page-35-1) we first plotted the observed values with large open circles in the vicinity of the Knapp tributary, with values color-coded. We then added the Knapp predictions, which use the same break points as the first plot. Note that text is automatically added for the lowest and highest predicted values:

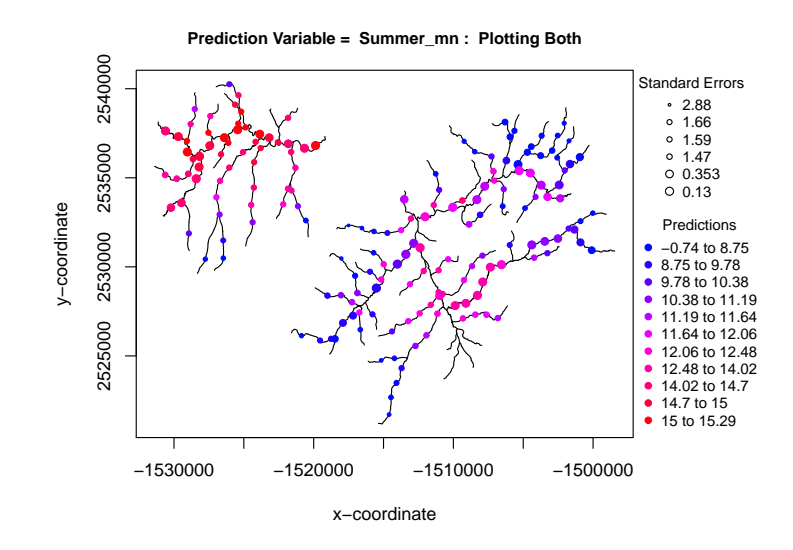

<span id="page-34-0"></span>Figure 12: Predictions of mean summer temperature values for the Middle Fork stream network. Predicted values are indicated by the color of the circles. The size of the circles is inversely related to the prediction standard error.

```
plot(mf04c, "Summer_mn", pch = 1, cex = 3,
   xlab = "x-coordinate", ylab = "y-coordinate",
   xlim = c(-1511000, -1500000), ylim = c(2525000, 2535000))mf04c.glmssn4.Knapp <- predict(mf04c.glmssn4, "Knapp")
plot(mf04c.glmssn4.Knapp, "Summer_mn", add = TRUE,
   xlim = c(-1511000, -1500000), ylim = c(2525000, 2535000)
```
By using matching break points for observed data and predicted data, we can see that predictions seem reasonable given the observed data.

The prediction sites are on a dense evenly-spaced grid because they are used to approximate the integrals involved with block prediction:

```
mf04c.glmssn4.BPKnapp <- BlockPredict(mf04c.glmssn4, "Knapp")
mf04c.glmssn4.BPKnapp
## BlockPredEst BlockPredSE
## 1 12.3197 0.09913953
```
We can repeat this for another set of spatially dense locations on the Cape Horn tributary of the Middle Fork river:

```
mf04c.glmssn4.BPCapeHorn <- BlockPredict(mf04c.glmssn4, "CapeHorn")
mf04c.glmssn4.BPCapeHorn
## BlockPredEst BlockPredSE
## 1 10.02122 0.0477452
```
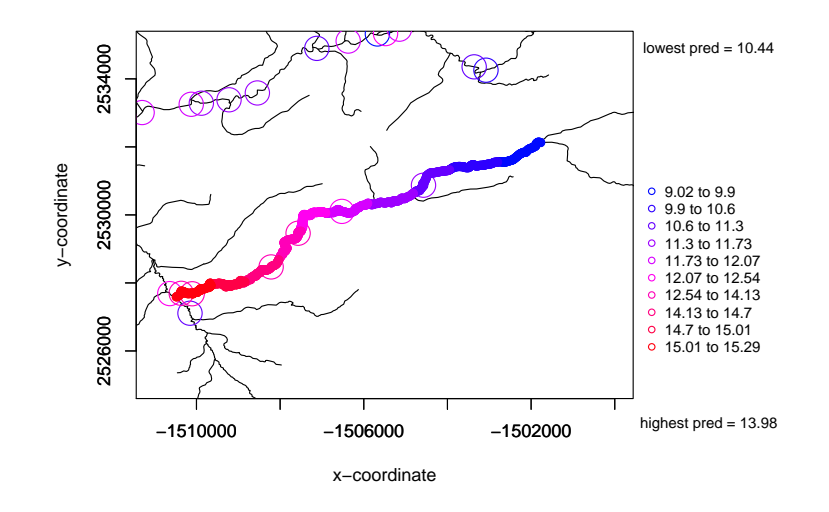

<span id="page-35-1"></span>Figure 13: Predictions of mean summer stream temperature values along Knapp Creek. Predicted values are filled circles and observed data are large open circles. Color breaks are based on the full data set, but the map is zoomed-in to Knapp Creek.

The predicted block average values, along with the standard errors of block prediction, allow comparison between these two reaches.

Finally, recall that we replaced an outlier value with NA when creating  $m104c$  from  $m104$ . When fitting a model with glmssn, records with NA response values are used to create a new prediction data set, called \_MissingObs\_, in the fitted glmssn object. \_MissingObs\_ is like any other prediction data set and can be used to predict the NAs. We compare the original outlier value with this prediction:

```
mf04c.missingobs <- predict(mf04c.glmssn4, "_MissingObs_")
getPreds(mf04c.missingobs, pred.type = "pred")
## pid Summer_mn Summer_mnPredSE
## [1,] 29 9.668828 0.7183271
with(getSSNdata.frame(mf04p), Summer_mn[pid==29])
## [1] 8.75
```
Notice that the original value is within the 95% prediction interval at that point, so it probably was not an outlier.

# 6. Simulating stream network data

<span id="page-35-0"></span>The SSN package can be used to simulate stream network data, which involves two steps: 1) creating a SpatialStreamNetwork object, and 2) simulating an autocorrelated response variable for a SpatialStreamNetwork object. These functions can be used for testing methods, comparing sampling methods, etc., and were used extensively for testing functions when developing the SSN package.

#### 6.1. Creating a SpatialStreamNetwork object

The SSN package provides the function createSSN for constructing SpatialStreamNetwork objects based on randomly generated networks, with randomly generated observation and prediction points. There are two approaches to generating a random network. First, notice that stream networks are tree structures that are a special type of graph, so random graph functions in R can be used to generate such a structure. However, these functions are not spatially explicit so every vertex requires a position in the plane for a graph-drawing algorithm, which is an additional step. The second approach is to write more customised code that generates a network and assigns positions to vertices while generating the network.

The first approach has several downsides; few of the methods for generating random graphs can be used to generate tree structures, and existing graph-drawing algorithms tend to give a highly regular network structure or a structure with self-intersections, which we do not consider in our models of river systems. The second approach has none of these downsides but may be slower computationally. Both approaches are implemented in the SSN package.

The createSSN function has the form

```
createSSN(n, obsDesign, predDesign = noPoints, path,
   importToR = FALSE, treeFunction = igraphKamadaKawai)
```
The argument n is a integer vector where the length of the vector is the number of networks and each integer is the number of stream segments per network. The path argument gives the full path name where the .ssn directory associated with the new SpatialStreamNetwork object will be stored, and importToR determines whether the created object will be loaded and returned directly from this function. The arguments obsDesign and predDesign specify sampling design functions that allow the user to control how the observation and prediction points are generated. The simplest input is a single point for obsDesign and no prediction points predDesign = noPoints, which generates no points.

The argument treeFunction controls how the random tree structure is generated. There are currently two possible values, with the default of igraphKamadaKawai taking the first approach above and using random graph methods. We use the igraph package and the Kamada-Kawai graph drawing algorithm from the same package [\(Csardi and Nepusz](#page-46-7) [2006\)](#page-46-7). The second possible value is iterativeTreeLayout which can produce more realistic networks and is guaranteed not to create any self-intersections. An example of the types of networks generated by this layout is given in Figure [14.](#page-37-0)

```
set.seed(12)
iterative.ssn \leq createSSN(n = c(30, 10),
   obsDesign = binomialDesign(c(10,10)),importToR = TRUE, path = "./SimIterative.ssn",
   treeFunction = iterativeTreeLayout)
plot(iterative.ssn, lwdLineCol = "addfunccol", lwdLineEx = 8,
```
 $lineCol = "blue", cex = 2, xlab = "x-coordinate",$  $y$ lab = "y-coordinate", pch = 1)

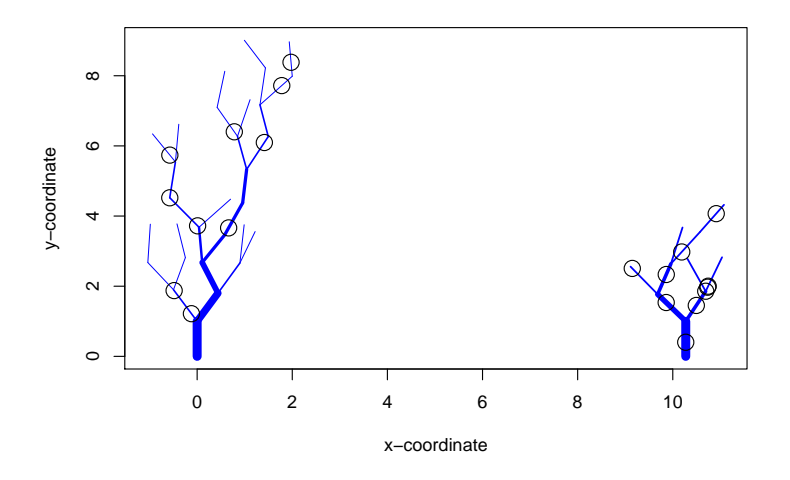

<span id="page-37-0"></span>Figure 14: The network is generated using iterativeTreeLayout and the points are generated using the hardCoreDesign function.

A number of design functions are provided, including

- poissonDesign(lambda)
- hardCoreDesign(n, inhibition\_region)
- systematicDesign(spacing)
- binomialDesign(n).

Input lambda is a numeric vector specifying (on a per-network basis) the rate of occurance of points for the Poisson process, while for the binomial design n specifies the number of points to be generated from a uniform distribution across each network. The systematicDesign function is more complicated, and is intended to generate a set of regular points, especially useful for block prediction. Note that in our implementation for networks this means every point is a constant distance from the next most downstream point, so points just upstream of a junction may be very close to each other, and on visual inspection the points may not appear to be equally spaced. This constant spacing is specified by the input inhibition\_region. The hardCoreDesign generates n randomly distributed points on each network, and then removes points until the remainder are all at least inhibition\_region distant from each other. Examples of systematicDesign and hardCoreDesign are given in Figures [15](#page-38-0) and [16](#page-39-0) respectively.

```
set.seed(101)
raw.ssn \leq createSSN(n = c(10, 10, 10),
   obsDesign = binomialDesign(c(40, 40, 40)),
   predDesign = systematicDesign(c(0.2, 0.4, 0.8)), importToR = TRUE,
   path = "./raw.ssn")plot(raw.ssn, lwdLineCol = "addfunccol", lwdLineEx = 8,
   lineCol = "blue", cex = 2, xlab = "x-coordinate",ylab = "y-coordinate", pch = 1)
plot(raw.ssn, PredPointsID = "preds", add = TRUE, cex = .5, pch = 19,
   col = "green")
```

```
set.seed(13)
hardcore.ssn \leq createSSN(n = c(10, 10),
   obsDesign = hardCoreDesign(c(200, 200), c(0.2, 0.4)),importToR = TRUE, path = "./SimHardcore.ssn")
plot(hardcore.ssn, lwdLineCol = "addfunccol", lwdLineEx = 8,
   lineCol = "blue", cex = 2, xlab = "x-coordinate",ylab = "y-coordinate", pch = 1)
plot(hardcore.ssn, PredPointsID = NULL, add = TRUE, cex = .5,
   pch = 19, col = "green")
```
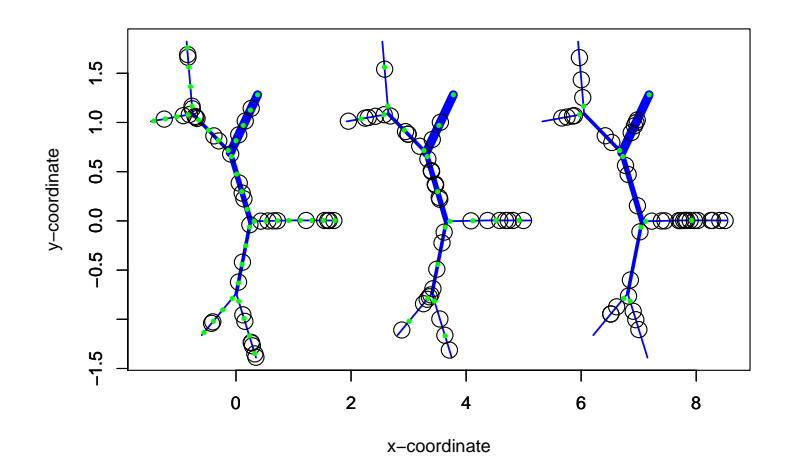

<span id="page-38-0"></span>Figure 15: Three simulated stream networks. The blue lines get thinner farther up-stream. The open black circles are observed locations, and the smaller solid green points are prediction locations generated by systematicDesign.

While there are only four design functions built into the package, it is possible for the user to construct their own sampling design functions, and then generate location data using the createSSN function.

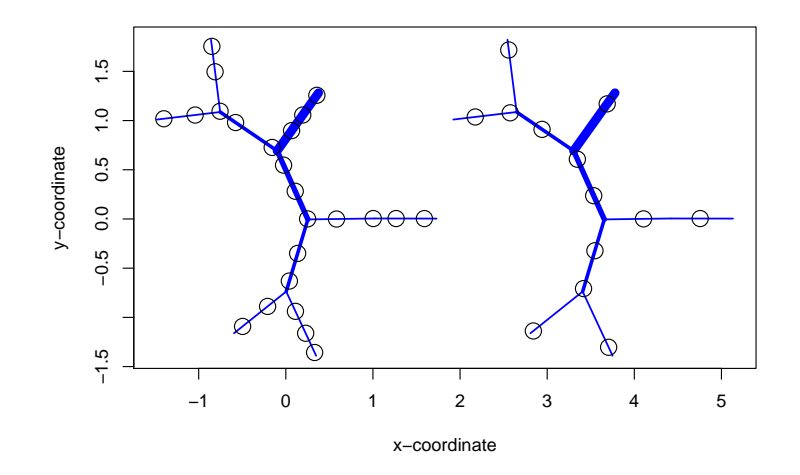

<span id="page-39-0"></span>Figure 16: Points generated by hardCoreDesign, with varying inhibition regions. The blue lines get thinner farther up-stream. The open black circles are simulated locations, which have a more regular pattern than the spatially random locations shown by the open circles in Figure [15.](#page-38-0)

#### 6.2. Simulating data on the SpatialStreamNetwork object

After creating a SpatialStreamNetwork object (e.g., Figure [15\)](#page-38-0), we may want to simulate on both observed and prediction locations. This functionality is useful for developing and testing new statistical methods and code, as well as for model diagnostics for real data, such as examining realized patterns of hypothetical or fitted models. First, the distance matrices among all points is created:

```
createDistMat(raw.ssn, "preds", o.write=TRUE, amongpred = TRUE)
```
Note the amongpred argument. For simulation, we need a covariance matrix (computed from the distance matrix) among prediction locations, which is typically not needed for spatial modeling of observed locations or predicting at prediction locations. This matrix can be quite large so some care should be taken about its size, otherwise R will run out of memory or predictions will take a long time to compute. The first step is to extract the point.data data.frames for the observed and prediction locations from the SpatialStreamNetwork object:

```
rawDFobs <- getSSNdata.frame(raw.ssn, "Obs")
rawDFpred <- getSSNdata.frame(raw.ssn, "preds")
```
Continuous covariates are created in each data.frame:

```
rawDFobs[,"X1"] <- rnorm(length(rawDFobs[,1]))
rawDFpred[,"X1"] <- rnorm(length(rawDFpred[,1]))
rawDFobs[,"X2"] <- rnorm(length(rawDFobs[,1]))
rawDFpred[,"X2"] <- rnorm(length(rawDFpred[,1]))
```
Categorical covariates can also be created:

```
rawDFobs[,"F1"] <- as.factor(sample.int(4,length(rawDFobs[,1]),
   replace = TRUE))
rawDFpred[,"F1"] <- as.factor(sample.int(4,length(rawDFpred[,1]),
   replace = TRUE))
```
Random effects are created just like a categorical covariates; in this example one is created with three levels and another with four levels:

```
rawDFobs[,"RE1"] <- as.factor(sample(1:3,length(rawDFobs[,1]),
   replace = TRUE))
rawDFobs[,"RE2"] <- as.factor(sample(1:4,length(rawDFobs[,1]),
   replace = TRUE))
rawDFpred[,"RE1"] <- as.factor(sample(1:3,length(rawDFpred[,1]),
   replace = TRUE))
rawDFpred[,"RE2"] <- as.factor(sample(1:4,length(rawDFpred[,1]),
   replace = TRUE))
```
The list of column names for the data.frames now includes the new covariates:

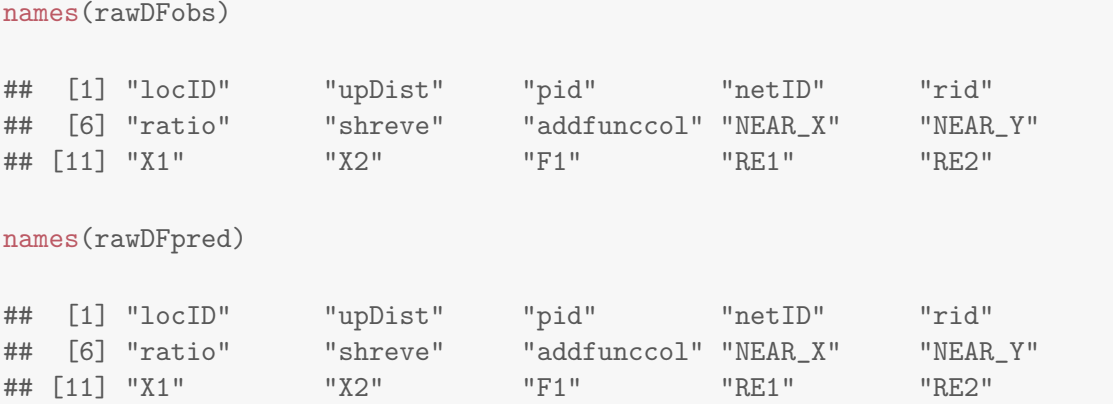

For prediction, it is important to make sure that the observed and prediction data.frames have the same set of columns for any specification of random or fixed effects.

Note that the creation of the SpatialStreamNetwork object included Shreve's stream order, and the additive function value is based on Shreve's and is contained in the addfunccol column for each location, which is required for tail-up models as described in Section [2.2.](#page-2-1) To simulate data on the SpatialStreamNetwork object, use the SimulateOnSSN function:

```
set.seed(102)
sim.out <- SimulateOnSSN(raw.ssn, ObsSimDF = rawDFobs,
  PredSimDF = rawDFpred, PredID = "preds",
  formula = * X1 + X2 + F1, coefficients = c(10,1,0,-2,0,2),
  CorModels = c("LinearSill.tailup", "Mariah.taildown",
  "Exponential.Euclid", "RE1", "RE2"), use.nugget = TRUE,
  CorParms = c(3, 10, 2, 10, 1, 5, 1, .5, .1),addfunccol = "addfunccol")
```
The ObsSimDF argument replaces the observed point.data data.frame in raw.ssn with rawDFobs. For that reason, it is best to use getSSNdata.frame to extract the original observed point.data data.frame in raw.ssn to make sure it complies with the object structure, and then modify its covariates if desired. Likewise, the PredSimDF argument replaces the prediction point.data data.frame in raw.ssn with rawDFpred. The function SimulateOnSSN simulates and stores data in a new column, "Sim\_Values" in both point.data data.frames.

The one-sided formula specifies how the fixed effects are computed, which works just like an R formula in other functions. A design matrix  $X$  is created from the formula input, and the mean value is computed as  $\mu = X\beta$ . Hence, coefficients  $\beta$  must be specified using the coefficients argument. Some understanding of how R creates design matrices is necessary in order to apply the coefficients properly. In our example, the first column of the design matrix X will be all ones for an overall intercept, as that is the default in a formula specification. The next two columns will contain the covariate values of X1 and X2. Because there is an overall intercept, the model is over-parameterized for the categorical covariate and so the first level of F1 is dropped and 0-1 dummy variables are created for the other three levels. The column names of the design matrix can be examined

```
with(rawDFobs, colnames(model.matrix( * X1 + X2 + F1)))
## [1] "(Intercept)" "X1" "X2" "F12"
## [5] "F13" "F14"
```
or the whole matrix can be examined by removing the colnames function. The coefficients argument creates the  $\beta$  in the order given in the argument and multiplies it with the design matrix created by the formula argument.

Likewise, the rules for covariance matrix construction require careful consideration. Regardless of the order of CorModel specification, the subset of parameters will be in the order of  $\boldsymbol{\theta}=(\sigma_u^2,\alpha_u,\sigma_d^2,\alpha_d,\sigma_e^2,\alpha_e,\sigma_1^2,\ldots,\sigma_p^2,\sigma_0^2),$  so the CorParms argument should be used to match this order. Note that there can only be a single tail-up model, a single tail-down model, and a single Euclidean distance model. Any factor variable can be used to create random effects, and the inclusion of the **nugget** = TRUE argument includes  $\sigma_0^2$  in the covariance model.

The output of the SimulateOnSSN function is a list with three objects. Two of those objects simply verify that the coefficients and CorParms were used as intended. For our example:

sim.out\$FixedEffects

## Xnames Coefficient

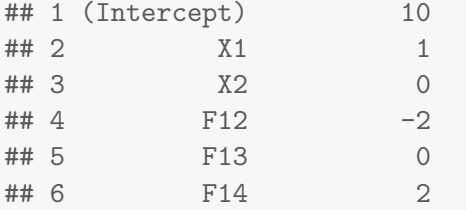

sim.out\$CorParms

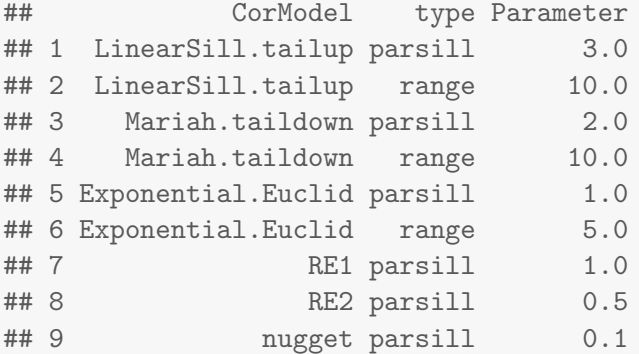

The simulated SpatialStreamNetwork object can be extracted:

sim.ssn <- sim.out\$ssn.object

and plotting yields Figure [17:](#page-43-0)

```
plot(sim.ssn, "Sim_Values",
  xlab = "x-coordinate", ylab = "y-coordinate",
   cex = 1.5
```
which shows simulated values at the locations created in Figure [15.](#page-38-0) Note that response values were also simulated at prediction locations in Figure [15,](#page-38-0) but are not shown.

To test the function, extract the observed and predicted point.data data frames, which now contain simulated values:

```
simDFobs <- getSSNdata.frame(sim.ssn, "Obs")
simDFpred <- getSSNdata.frame(sim.ssn, "preds")
```
To test prediction, we stored the simulated prediction values and replaced them with NAs:

```
simpreds <- simDFpred[, "Sim_Values"]
simDFpred[,"Sim_Values"] <- NA
sim.ssn <- putSSNdata.frame(simDFpred, sim.ssn, "preds")
```
We fit a model to the simulated data to see how well the simulation parameters are estimated:

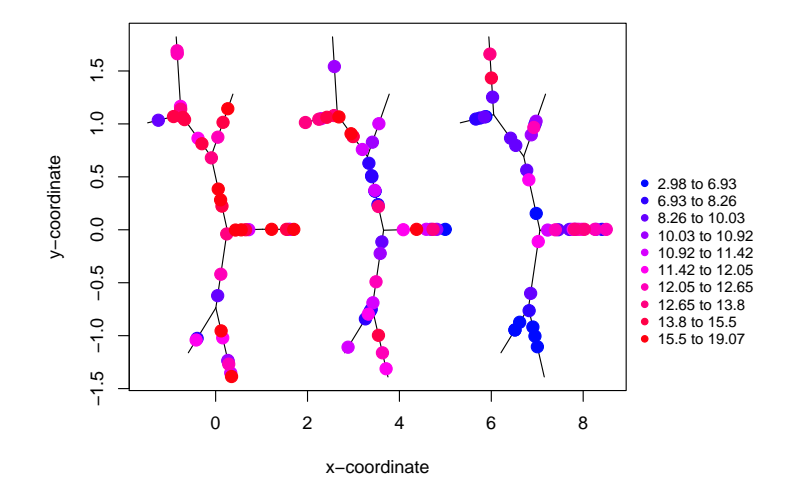

<span id="page-43-0"></span>Figure 17: Values for the response variable were simulated at the simulated observed locations shown in Figure [15.](#page-38-0) The simulated data are colored by their values, showing an autocorrelated response.

```
glmssn.out <- glmssn(Sim_Values ~ X1 + X2 + F1, sim.ssn,
  CorModels = c("LinearSill.tailup", "Mariah.taildown",
  "Exponential.Euclid", "RE1", "RE2"),
  addfunccol = "addfunccol")
```
yielding output:

```
summary(glmssn.out)
##
## Call:
## glmssn(formula = Sim_Values ~ X1 + X2 + F1, ssn.object = sim.ssn,
## CorModels = c("LinearSill.tailup", "Mariah.taildown",
## "Exponential.Euclid", "RE1", "RE2"), addfunccol = "addfunccol")
##
## Residuals:
## Min 1Q Median 3Q Max
## -6.6141 -1.7957 0.2505 2.3344 7.5919
##
## Coefficients:
## Estimate Std. Error t value Pr(>|t|)
## (Intercept) 10.79545 1.51982 7.103 <2e-16 ***
## X1 0.94920 0.09305 10.201 <2e-16 ***
## X2 0.04971 0.09882 0.503 0.616
## F11 0.00000 NA NA NA
```

```
## F12 -1.64598 0.25261 -6.516 <2e-16 ***
## F13 0.01331 0.25611 0.052 0.959
## F14 2.13972 0.25468 8.402 <2e-16 ***
## ---
## Signif. codes: 0 '***' 0.001 '**' 0.01 '*' 0.05 '.' 0.1 ' ' 1
##
## Covariance Parameters:
## Covariance.Model Parameter Estimate
## LinearSill.tailup parsill 3.0408
## LinearSill.tailup range 14.3860
## Mariah.taildown parsill 0.6706
## Mariah.taildown range 0.8563
## Exponential.Euclid parsill 7.0357
## Exponential.Euclid range 7.0363
## RE1 parsill 0.2531
## RE2 parsill 0.1938
## Nugget parsill 0.0660
##
## Residual standard error: 3.355594
## Generalized R-squared: 0.7579625
```
If we compare the fixed-effects estimates to the coefficients specified in the SimulateOnSSN function, it appears that they are estimated quite well. The covariance parameters are not estimated as well. This is not surprising because there are quite a few of them, and even though they may individually be far from their simulation values, the actual covariance matrix based on them can be quite close to the original covariance matrix, especially near the origin, which is most critical [\(Stein](#page-48-6) [1988\)](#page-48-6). Finally, the predictions from the fitted model are compared to the actual values that were simulated:

```
glmssn.pred <- predict(glmssn.out,"preds")
predDF <- getSSNdata.frame(glmssn.pred, "preds")
plot(simpreds, predDF[,"Sim_Values"], xlab = "True",
  ylab = "Predicted", pch = 19)
```
Figure [18](#page-45-0) shows excellent prediction accuracy, which relied on both covariates and autocorrelation.

# 7. Discussion and future development

<span id="page-44-0"></span>In the Introduction, we noted that the Rtop package can also be used for prediction on stream networks. The model, called topological kriging, was developed in [Skøien, Merz, and](#page-47-12) Blöschl [\(2006\)](#page-47-12). The basic idea is to create random variables as block means of a spatial random field (with point support) for all basin area above a point on a stream. This will create nested blocks for locations that share flow and create strong correlation among them, while locations that do not share flow will be correlated by proximity in the blocks. Because correlation is based on both nesting and proximity, Laaha, Skøien, and Blöschl  $(2012)$  argue

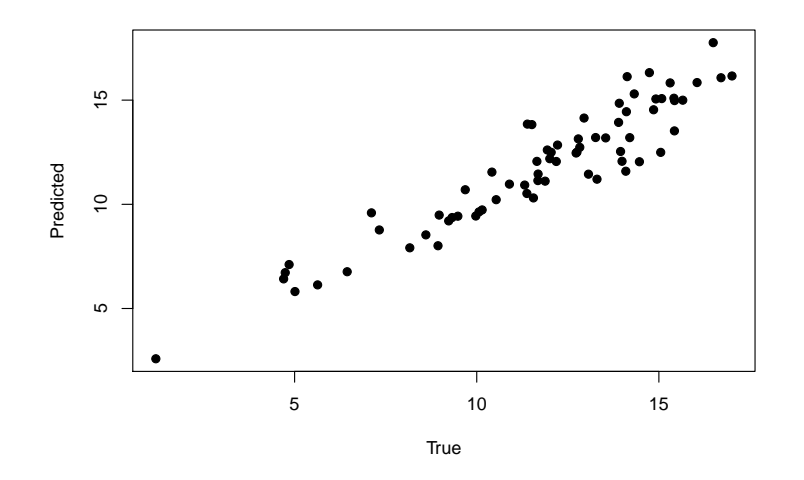

<span id="page-45-0"></span>Figure 18: A comparison of true simulated data and predictions at locations after true values were removed.

that topological kriging should be better than the methods given in SSN. However, [Ver Hoef](#page-48-0) [and Peterson](#page-48-0) [\(2010\)](#page-48-0) and the SSN as demonstrated here advance the idea that the best use of the models is to combine the tail-up, tail-down, and Euclidean distance models in a variance component approach. In fact, this approach allows for pure stream-distance models, to pure Euclidean distance models, and combinations thereof, so it should be more flexible than **Rtop**. Also, by using likelihood methods, SSN allows fitting linear models with valid inference on covariate effects, in addition to spatial prediction. Regardless of any conceptual argument, the availability of both SSN and Rtop should allow for interesting comparisons between the methods and hopefully spur development in both areas.

We plan to refine the **SSN** package, making function calls more flexible, which will give users more control over how a plot looks or even to define their own functions for parameter estimation. Currently, we have only implemented the Poisson and binomial families, but plan to extend this to many more families similar to other generalized linear model fitting functions in R. Similarly, data transformation such as Box-Cox [\(Box and Cox](#page-46-8) [1964\)](#page-46-8) with lognormal and trans-gaussian kriging [\(Cressie](#page-46-3) [1993,](#page-46-3) p. 135-138) will be implemented, and newer methods such as nonparametric transformations [\(Gribov and Krivoruchko](#page-47-14) [2012\)](#page-47-14) will be investigated. We also plan to extend the createSSN function so that observed and prediction locations may be generated on existing stream network shapefiles. Another major goal is to implement more efficient model-fitting algorithms for data sets with large numbers of observation sites (e.g.,  $>$ 2000), such as those collected using in-stream sensor networks [\(Porter, Hanson, and Lin](#page-47-15) [2012\)](#page-47-15). The estimation of model parameters currently requires the iterative inversion of a matrix with dimensions given by the number of observation sites, which can be computationally intensive when the number of those sites is larger than 2000. R can be compiled with support for more advanced linear algebra packages such as the Intel Math Kernel Library (MKL) [http:](http://software.intel.com/en-us/articles/intel-mkl/) [//software.intel.com/en-us/articles/intel-mkl/](http://software.intel.com/en-us/articles/intel-mkl/), and this results in substantial speed improvements. However, new model-fitting algorithms will be needed before a geostatistical model can be fit to data sets on the order of 20000 or more observations. Currently, large numbers of prediction sites (>50000) are possible because prediction of individual sites only requires a single inverse of a matrix with dimensions given by the number of observation sites.

# 8. Acknowledgments

Support for this work was provided by the United States (US) Forest Service, the US Geological Survey, and the Oregon State Office of the Bureau of Land Management. Some of this work was conducted as part of the working group entitled "Spatial Statistics for Streams," supported by the National Center for Ecological Analysis and Synthesis, a Center funded by NSF (Grant #EF-0553768), the University of California, Santa Barbara, and the State of California. This project also received financial support from the CSIRO Water for a Healthy Country Flagship, and the NOAA's National Marine Fisheries Service to the Alaska Fisheries Science Center. We also thank Devin Johnson and Jeff Laake for constructive reviews of a previous version of this manuscript. Reference to trade names does not imply endorsement by the National Marine Fisheries Service, NOAA. The findings and conclusions in the paper are those of the authors and do not necessarily represent the views of the National Marine Fisheries Service.

## References

- <span id="page-46-5"></span>Bivand RS, Pebesma EJ, Gomez-Rubio V (2008). Applied Spatial Data Analysis with R. Springer, NY. URL <http://www.asdar-book.org/>.
- <span id="page-46-8"></span>Box GEP, Cox DR (1964). "An Analysis of Transformations." Journal of the Royal Statistical Society, Series B, 26, 211–252.
- <span id="page-46-4"></span>Chiles JP, Delfiner P (1999). Geostatistics: Modeling Spatial Uncertainty. John Wiley & Sons, New York. ISBN 0-471-08315-1.
- <span id="page-46-0"></span>Christensen O, Ribeiro Paulo J J (2002). "geoRglm - a package for generalised linear spatial models." R News, 2(2), 26–28. ISSN 1609-3631, URL [http://cran.R-project.org/doc/](http://cran.R-project.org/doc/Rnews) [Rnews](http://cran.R-project.org/doc/Rnews).
- <span id="page-46-6"></span>Cook R, Weisberg S (1982). Residuals and Influence in Regression. Chapman and Hall, New York.
- <span id="page-46-1"></span>Cressie N, Frey J, Harch B, Smith M (2006). "Spatial Prediction on a River Network." Journal of Agricultural, Biological, and Environmental Statistics, 11(2), 127–150.
- <span id="page-46-3"></span>Cressie NAC (1993). Statistics for Spatial Data. John Wiley & Sons, New York. ISBN 0-471-00255-0.
- <span id="page-46-7"></span>Csardi G, Nepusz T (2006). "The igraph software package for complex network research." InterJournal, Complex Systems, 1695. URL <http://igraph.sf.net>.
- <span id="page-46-2"></span>Dent CI, Grimm NB (1999). "Spatial Heterogeneity of Stream Water Nutrient Concentrations Over Successional Time." Ecology, 80, 2283–2298.
- <span id="page-47-2"></span>Fields Development Team (2006). "fields: Tools for Spatial Data. National Center for Atmospheric Research, Boulder, CO." http://www.cgd.ucar.edu/Software/Fields.
- <span id="page-47-3"></span>Finley AO, Banerjee S, Carlin BP (2007). "spBayes: An R Package for Univariate and Multivariate Hierarchical Point-referenced Spatial Models." Journal of Statistical Software, 19(4), 1–24. ISSN 1548-7660. URL <http://www.jstatsoft.org/v19/i04>.
- <span id="page-47-5"></span>Garreta V, Monestiez P, Ver Hoef JM (2009). "Spatial Modelling and Prediction on River Networks: Up model,down model, or hybrid." Environmetrics, 21, 439–456, DOI: 10.1002/env.995.
- <span id="page-47-14"></span>Gribov A, Krivoruchko K (2012). "New Flexible Non-parametric Data Transformation for Trans-Gaussian Kriging." Geostatistics Oslo 2012, Quantitative Geology and Geostatistics, 17, 51–65.
- <span id="page-47-9"></span>James DA (2011). Applied Multivariate Statistical Analysis. R package version 0.10.0, URL <http://CRAN.R-project.org/package=RSQLite>.
- <span id="page-47-13"></span>Laaha G, Skøien JO, Blöschl (2012). "Comparing Geostatistical Models for River Networks." Geostatistics Oslo 2012, Quantitative Geology and Geostatistics, 17, 543–553.
- <span id="page-47-7"></span>Le ND, Zidek JV (2006). Statistical Analysis of Environmental Space-Time Processes. Springer, New York.
- <span id="page-47-8"></span>McCullagh P, Nelder JA (1989). Generalized Linear Models, 2nd Edition. Chapman & Hall Ltd. ISBN 0-412-31760-5.
- <span id="page-47-11"></span>Nelder JA, Mead R (1965). "A Simplex Method for Function Minimization." Computer Journal, 7, 308–313.
- <span id="page-47-1"></span>Pebesma EJ (2004). "Multivariable geostatistics in S: the gstat package." Computers  $\mathcal{C}$ Geosciences, 30, 683–691.
- <span id="page-47-10"></span>Peterson EE, Ver Hoef JM, Isaak DJ, Falke JA, Fortin MJ, Jordan C, McNyset K, Monestiez P, Ruesch AS, Sengupta A, Som N, Steel A, Theobald DM, Torgersen CE, Wenger SJ (2013). "Stream networks in space: concepts, models, and synthesis." Ecology Letters, 16, 707–719. [doi:10.1111/ele.12084.](http://dx.doi.org/10.1111/ele.12084.)
- <span id="page-47-15"></span>Porter H, Hanson P, Lin C (2012). "Staying afloat in the sensor data deluge." Trends in Ecology and Evolution, 27, 121–129.
- <span id="page-47-0"></span>Ribeiro Paulo J J, Diggle PJ (2001). "geoR: a package for geostatistical analysis." R-NEWS, 1(2), 14–18. ISSN 1609-3631, URL <http://CRAN.R-project.org/doc/Rnews/>.
- <span id="page-47-6"></span>Shreve RL (1967). "Infinite Topographically Random Channel Networks." Journal of Geology, 75, 178–186.
- <span id="page-47-4"></span>Skøien JO, Laaha G, Koffler D, Blöschl G, Pebesma E, Parajka J, Viglione A (2012). "Rtop an R package for interpolation along the stream network." Geophysical Research Abstracts, 14, 1.
- <span id="page-47-12"></span>Skøien JO, Merz R, Blöschl (2006). "Top-Kriging – geostatistics on stream networks."  $Hy$ drology and Earth System Sciences, 10, 277–287.
- <span id="page-48-2"></span>Smith BJ, Yan J, Cowles MK (2008). "Unified Geostatistical Modeling for Data Fusion and Spatial Heteroskedasticity with R Package ramps." Journal of Statistical Software, 25(10), 1–21. ISSN 1548-7660. URL <http://www.jstatsoft.org/v25/i10>.
- <span id="page-48-6"></span>Stein ML (1988). "Asymptotically Efficient Prediction of a Random Field with a Misspecified Covariance Function." The Annals of Statistics, 16, 55–63.
- <span id="page-48-1"></span>Venables WN, Ripley BD (2002). Modern Applied Statistics with S. Fourth edition. Springer, New York. ISBN 0-387-95457-0, URL <http://www.stats.ox.ac.uk/pub/MASS4>.
- <span id="page-48-0"></span>Ver Hoef JM, Peterson E (2010). "A Moving Average Approach for Spatial Statistical Models of Stream Networks (with discussion)." Journal of the American Statistical Association, 105, 6–18. [doi:10.1198/jasa.2009.ap08248; Rejoinder pgs. 22 - 24](http://dx.doi.org/10.1198/jasa.2009.ap08248; Rejoinder pgs. 22 - 24).
- <span id="page-48-3"></span>Ver Hoef JM, Peterson EE, Theobald D (2006). "Spatial Statistical Models That Use Flow and Stream Distance." Environmental and Ecological Statistics, 13(1), 449–464.
- <span id="page-48-5"></span>Verbeke G, Molenberghs G (2000). Linear Mixed Models for Longitudinal Data. Springer-Verlag Inc. ISBN 0-387-98222-1.
- <span id="page-48-4"></span>Wolfinger R, O'Connell M (1993). "Generalized Linear Mixed Models: a Pseudo-likelihood Approach." Journal of Statistical Computation and Simulation, 48, 233–243.

#### Affiliation:

Jay M. Ver Hoef NOAA National Marine Mammal Laboratory NMFS Alaska Fisheries Science Center International Arctic Research Center, Room 351 University of Alaska Fairbanks, Fairbanks, AK 99775-7345 E-mail: [jay.verhoef@noaa.gov](mailto:jay.verhoef@noaa.gov) URL: <http://sites.google.com/site/jayverhoef>

Erin E. Peterson Division of Mathematics, Informatics and Statistics Commonwealth Scientific and Industrial Research Organisation (CSIRO) PO Box 2583, Brisbane, QLD 4001 E-mail: [Erin.Peterson@csiro.au](mailto:Erin.Peterson@csiro.au) URL: <http://www.csiro.au/org/CMIS.html>

David Clifford Division of Mathematics, Informatics and Statistics Commonwealth Scientific and Industrial Research Organisation (CSIRO) PO Box 2583, Brisbane, QLD 4001 E-mail: [Erin.Peterson@csiro.au](mailto:Erin.Peterson@csiro.au) URL: <http://www.csiro.au/org/CMIS.html>

Rohan Shah Division of Mathematics, Informatics and Statistics Commonwealth Scientific and Industrial Research Organisation (CSIRO) PO Box 2583, Brisbane, QLD 4001 E-mail: [Erin.Peterson@csiro.au](mailto:Erin.Peterson@csiro.au) URL: <http://www.csiro.au/org/CMIS.html>